<span id="page-0-0"></span>Théorie de l'information Algorithme de Viterbi

#### Julien Lavauzelle

Université Paris 8

Master 1 Mathématiques et applications — parcours ACC

13/11/2023

# <span id="page-1-0"></span>1. [Rappels sur l'encodage](#page-1-0)

2. [Algorithme de décodage de Viterbi](#page-23-0)

3. [D'autres exemples](#page-65-0)

# Code convolutif

Un **code convolutif** est la donnée de *k* polynômes *g* (1) (*x*), . . . , *g* (*k*) (*x*) ∈ **F**<sup>2</sup> [*x*], de degré ≤ *r* − 1 et de terme constant 1. On note :

$$
g^{(i)}(x) = \sum_{j=0}^{r-1} g_j^{(i)} x^j
$$

et on peut associer à  $g^{(i)}(x)$  la liste de ses coefficients  $\boldsymbol{g}^{(i)} = (g^{(i)}_0$  $g_{r-1}^{(i)}(i)$ ...., $g_{r-1}^{(i)}(i)$ .

Un code convolutif permet d'encoder des messages binaires de **taille arbitraire**.

L'**encodage** d'un message  $m = (m_0, \ldots, m_{n-1}) \in \{0, 1\}^n$  produit *k* mots de codes  $c = (c^{(1)}, \ldots, c^{(k)}),$ de sorte que

$$
c_j^{(i)} := \sum_{\ell=0}^{r-1} m_{j-\ell} g_{\ell}^{(i)}, \quad \forall j \ge 0
$$

avec comme convention  $m_\ell = 0$  si  $\ell < 0$ .

**Remarque.** Si le message est de longueur *n*, alors les mots de code en sortie sont nuls à partir de l'indice  $n + r$ . On peut donc considérer qu'ils ont longueur  $n + r - 1$ .

### Exemple

#### Par exemple, prenons

$$
\begin{array}{rcl}\ng^{(1)}(x) & = & 1 + x + x^2 \\
g^{(2)}(x) & = & 1 + x^2\n\end{array}
$$

Alors on obtient les relations d'encodage :

$$
c_j^{(1)} = m_j + m_{j-1} + m_{j-2} \text{ mod } 2
$$
  
\n
$$
c_j^{(2)} = m_j + m_{j-2} \text{ mod } 2
$$

Si le message à encoder est  $m = (1, 0, 1, 1)$ , on obtient

 $c^{(1)} = (1, 1, 0, 0, 0, 1)$  $c^{(2)} = (1, 0, 0, 1, 1, 1)$ 

L'encodage peut être représenté par le passage dans un registre à décalage.

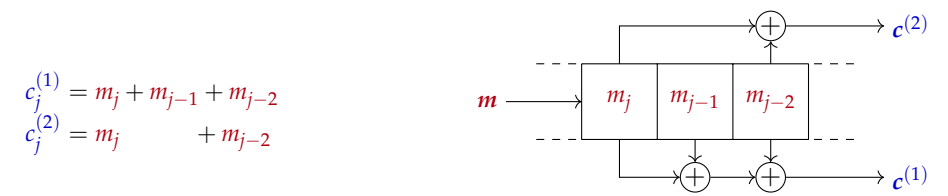

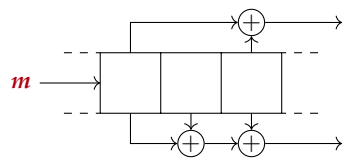

L'encodage peut être représenté par le passage dans un registre à décalage.

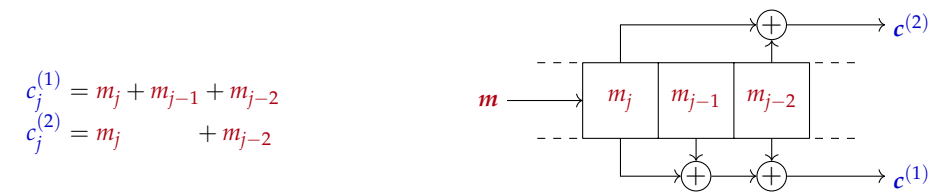

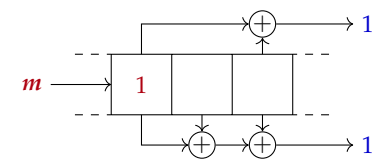

L'encodage peut être représenté par le passage dans un registre à décalage.

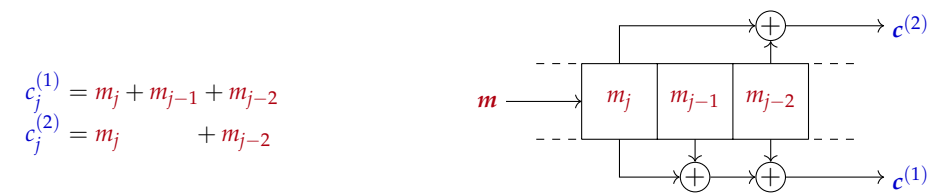

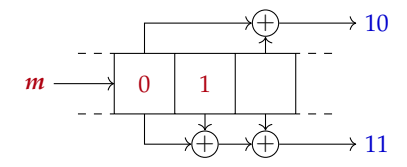

L'encodage peut être représenté par le passage dans un registre à décalage.

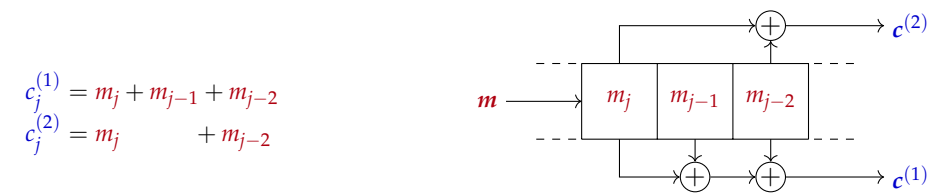

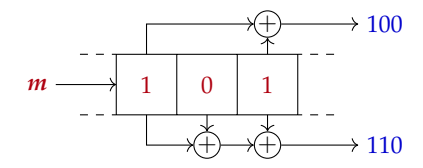

L'encodage peut être représenté par le passage dans un registre à décalage.

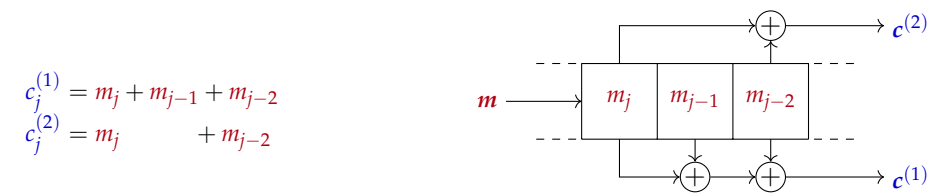

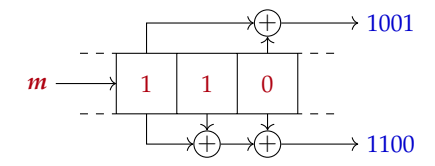

L'encodage peut être représenté par le passage dans un registre à décalage.

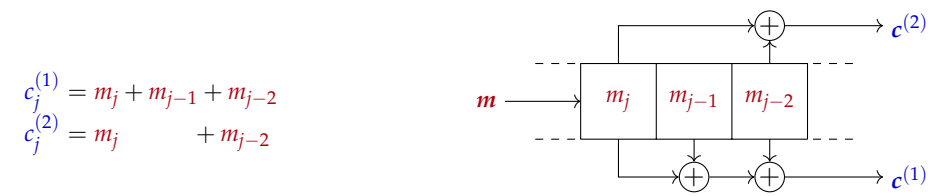

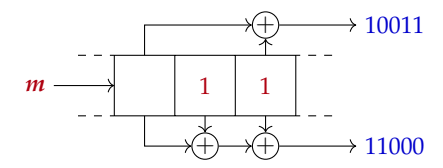

L'encodage peut être représenté par le passage dans un registre à décalage.

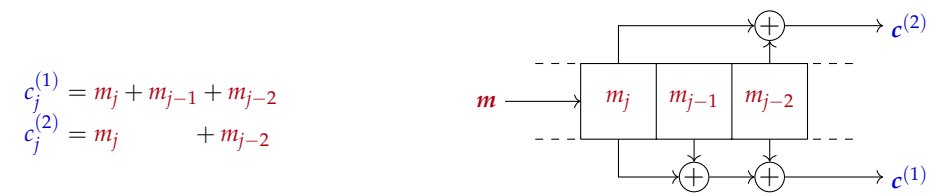

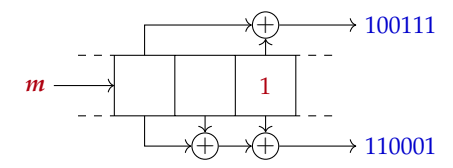

L'encodage peut être représenté par le passage dans un registre à décalage.

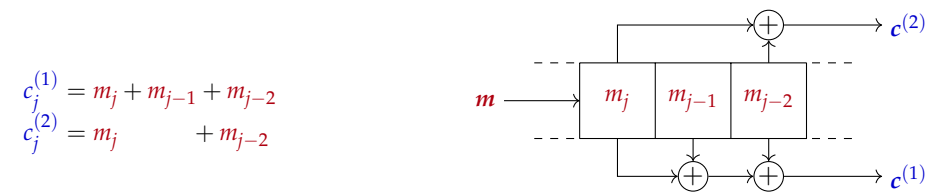

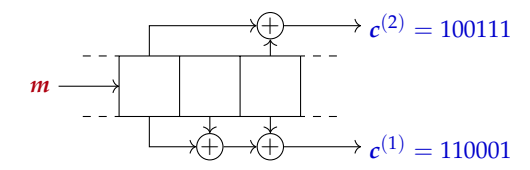

Lors de l'encodage, le registre passe par différents états, selon les bits de message qui y sont insérés. Dans la **représentation par treillis**, on définit un **état** comme une valeur possible des *r* − 1 premiers bits du registre. Il y a donc 2*r*−<sup>1</sup> états différents.

**Une** étape de l'encodage :

– correspond à une **transition** entre deux états : si l'on insère un bit *b* = *m<sup>j</sup>* en début de registre, on déplace les *r* − 1 premiers bits de registre ;

– produit *k* bits de mots de codes *c* (1)  $c_j^{(1)}, \ldots, c_j^{(k)}$ *j* .

On représente ces deux actions par une arête entre deux nœuds d'un graphe, appelé **treillis** :

$$
\boxed{m_{j-1}m_jm_{j-r+1}} \qquad m_j \mid c_j^{(1)} \cdots c_j^{(k)} \qquad \qquad m_jm_{j-1}m_{j-r+2}
$$

Puis, on représente **tous** les états et **toutes** les transitions possibles lors d'un encodage.

Puis, on représente **tous** les états et **toutes** les transitions possibles lors d'un encodage. Pour l'exemple précédent ( $g(1)(x) = 1 + x + x^2$  et  $g^{(2)}(x) = 1 + x^2$ ):

état initial du registre

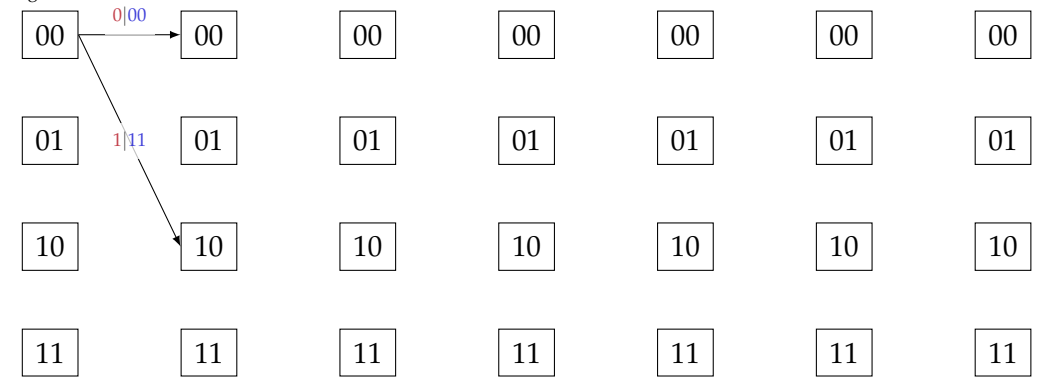

Puis, on représente **tous** les états et **toutes** les transitions possibles lors d'un encodage. Pour l'exemple précédent ( $g(1)(x) = 1 + x + x^2$  et  $g^{(2)}(x) = 1 + x^2$ ):

 du registre |00 |11 |00 |11 |10 |01

état initial

Puis, on représente **tous** les états et **toutes** les transitions possibles lors d'un encodage. Pour l'exemple précédent ( $g(1)(x) = 1 + x + x^2$  et  $g^{(2)}(x) = 1 + x^2$ ):

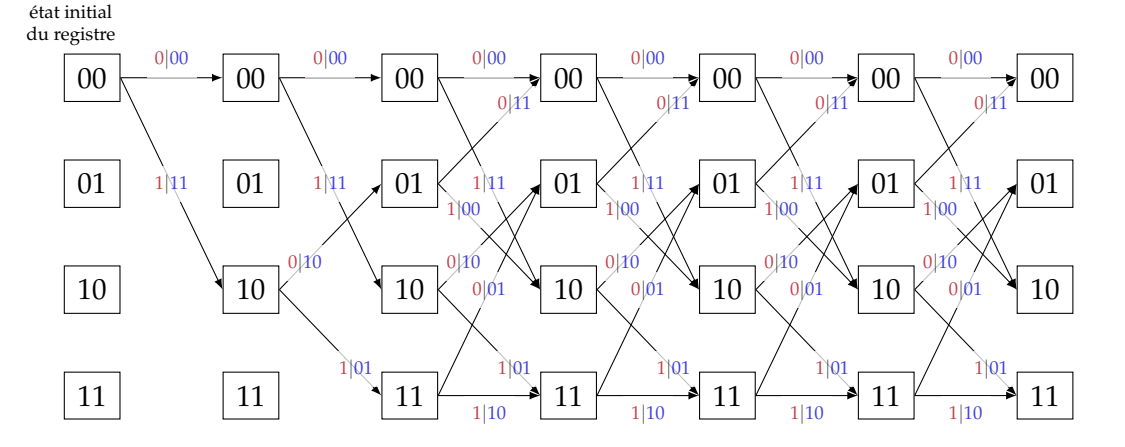

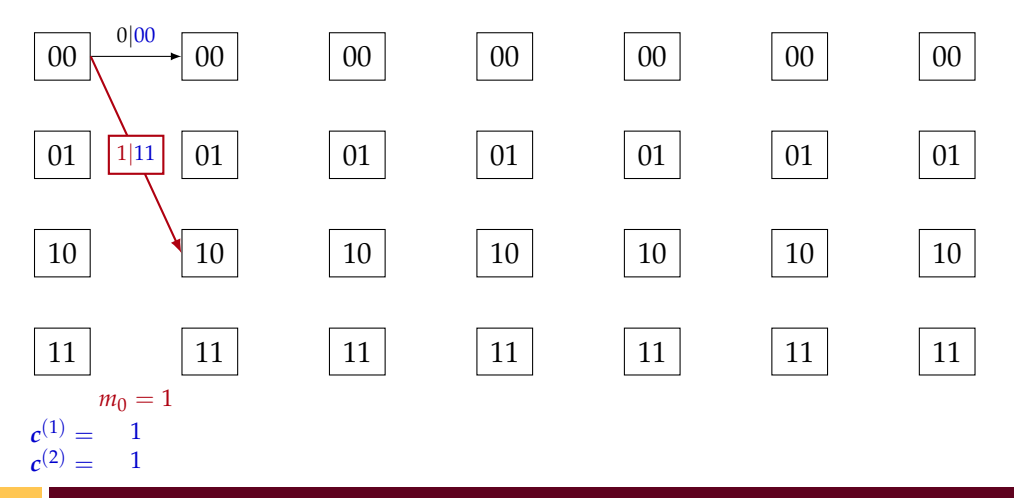

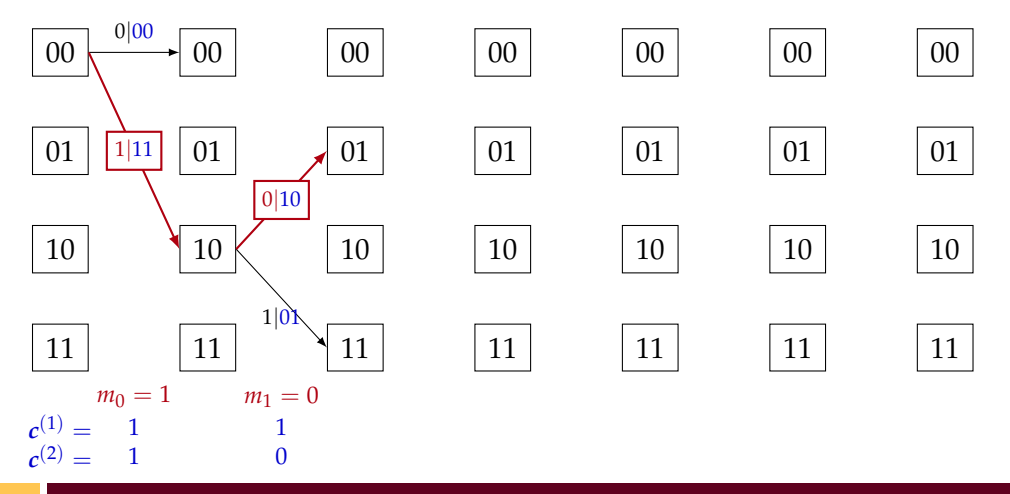

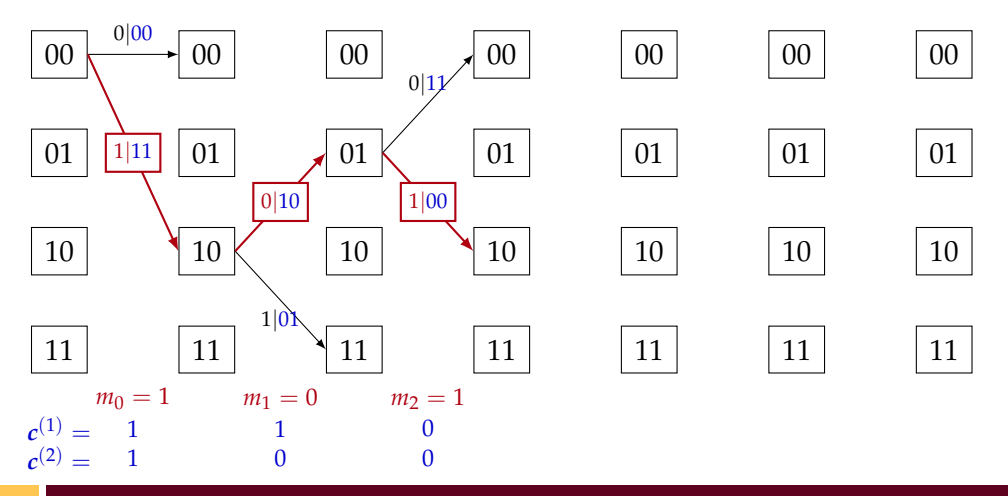

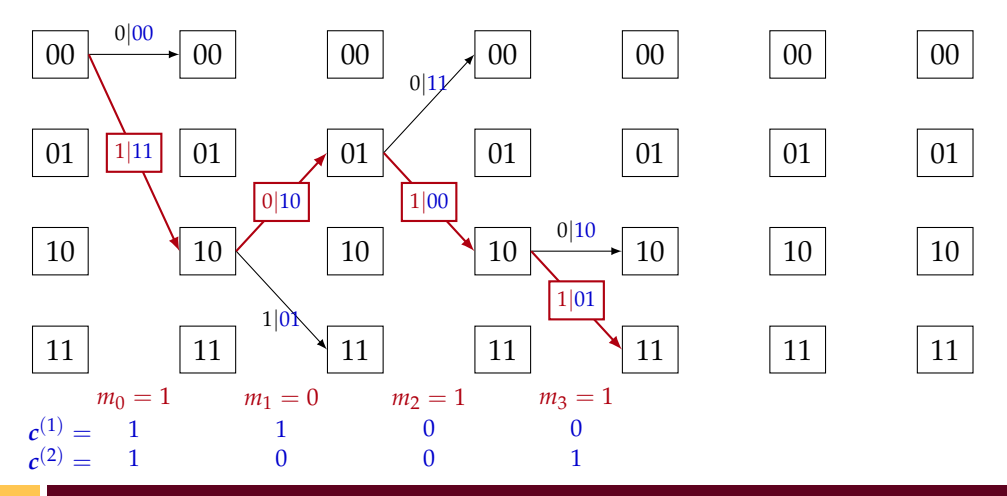

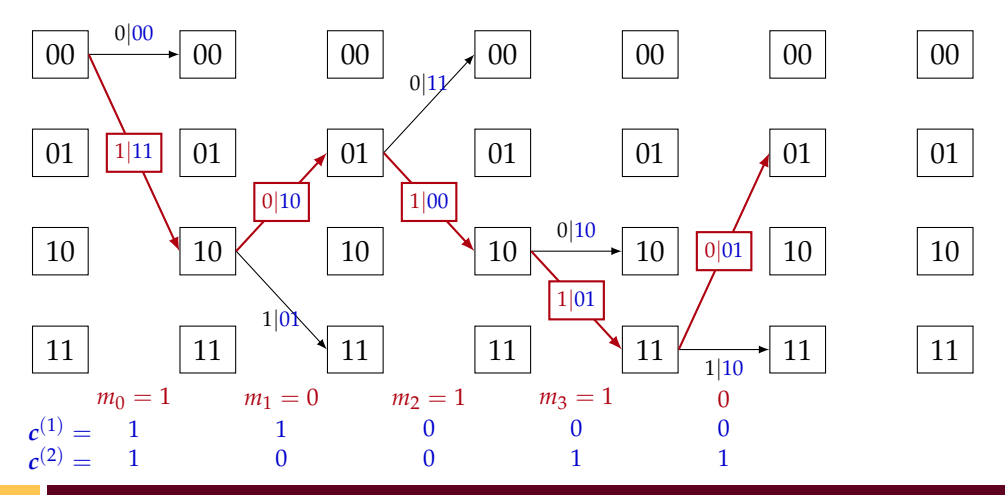

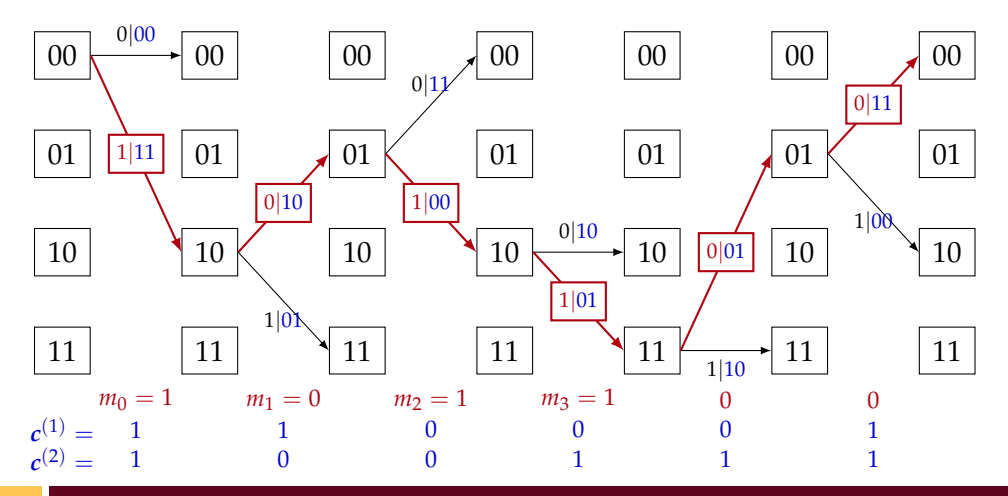

<span id="page-23-0"></span>1. [Rappels sur l'encodage](#page-1-0)

# 2. [Algorithme de décodage de Viterbi](#page-23-0)

3. [D'autres exemples](#page-65-0)

#### Présentation

**Erreurs de transmission.** Lors de la transmission dans le canal des mots de codes  $c = (c^{(1)}, \ldots, c^{(k)})$ associés à un message *m*, des erreurs peuvent survenir. On obtient alors des mots bruités  $\pmb{y}=(\pmb{y}^{(1)},\ldots,\pmb{y}^{(k)}).$ 

**Distance de Hamming.** On note

$$
\mathbf{d}(y^{(i)}, c^{(i)}) = |\{j \mid y_j^{(i)} \neq c_j^{(i)}\}|
$$

la distance de Hamming entre les mots  $y^{(i)}$  et  $c^{(i)}$ .

Le poids total de l'erreur est donc  $e = \sum_{i=1}^{k} d(y^{(i)}, c^{(i)})$ .

Le but d'un **algorithme de décodage** est de retrouver le message *m* qui a donné l'encodage *c*, à partir de sa version bruitée *y*.

**Remarque.** Cela sera possible si le nombre d'erreur *e* est petit.

Dans le treillis, on peut calculer la distance de Hamming d'un encodage *c* à des mots bruités *y*, en sommant à chaque étape le nombre de bits de sortie  $c^{(1)}_i$  $c_j^{(1)}, \ldots, c_j^{(k)}$  $j^{(k)}$  différents de  $y_j^{(1)}$  $y_j^{(1)}, \ldots, y_j^{(k)}$ *j* .

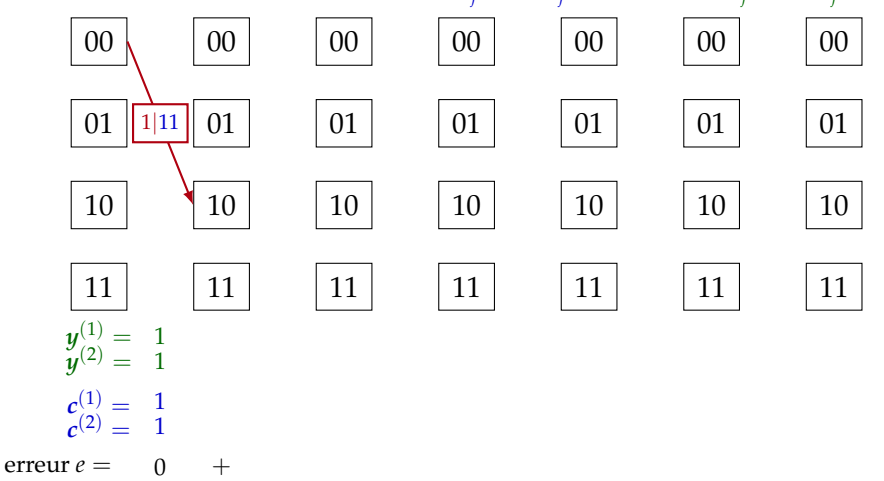

Dans le treillis, on peut calculer la distance de Hamming d'un encodage *c* à des mots bruités *y*, en sommant à chaque étape le nombre de bits de sortie  $c^{(1)}_i$  $c_j^{(1)}, \ldots, c_j^{(k)}$  $j^{(k)}$  différents de  $y_j^{(1)}$  $y_j^{(1)}, \ldots, y_j^{(k)}$ *j* .

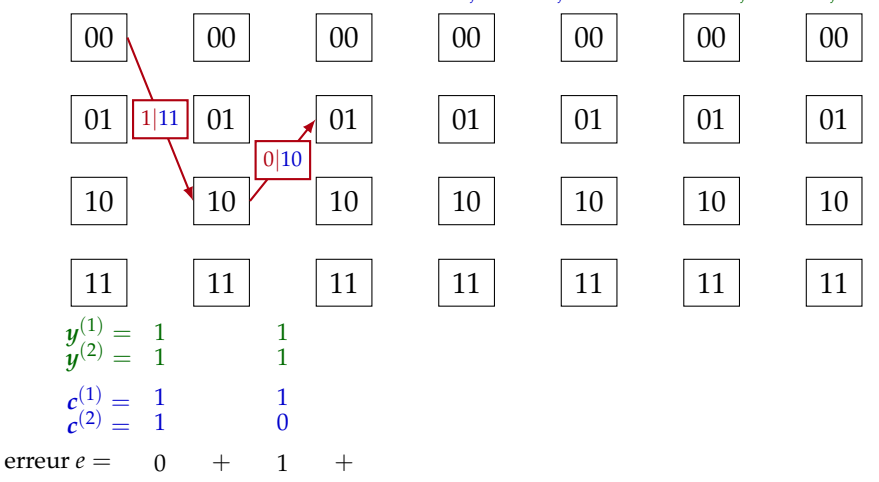

Dans le treillis, on peut calculer la distance de Hamming d'un encodage *c* à des mots bruités *y*, en sommant à chaque étape le nombre de bits de sortie  $c^{(1)}_i$  $c_j^{(1)}, \ldots, c_j^{(k)}$  $j^{(k)}$  différents de  $y_j^{(1)}$  $y_j^{(1)}, \ldots, y_j^{(k)}$ *j* .

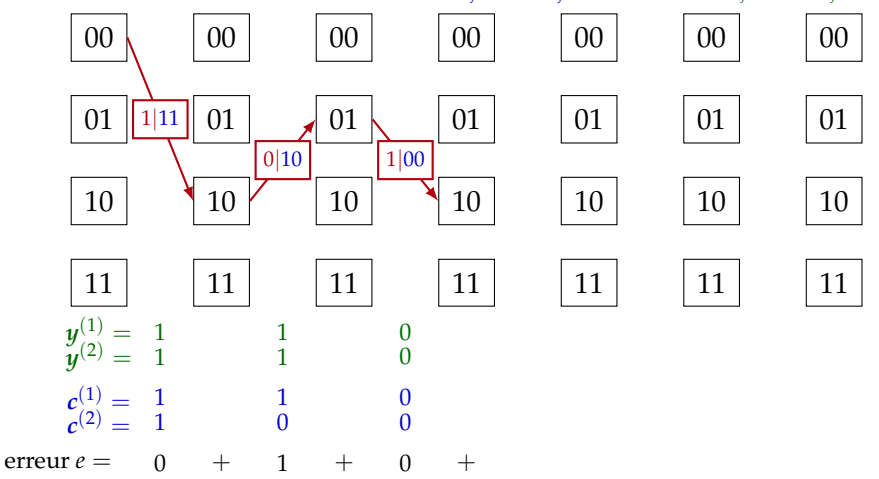

Dans le treillis, on peut calculer la distance de Hamming d'un encodage *c* à des mots bruités *y*, en sommant à chaque étape le nombre de bits de sortie  $c^{(1)}_i$  $c_j^{(1)}, \ldots, c_j^{(k)}$  $j^{(k)}$  différents de  $y_j^{(1)}$  $y_j^{(1)}, \ldots, y_j^{(k)}$ *j* .  $y^{(1)}_{\infty} =$  $y^{(1)} = 1$ <br>  $y^{(2)} = 1$  $c^{(1)}_{(2)} =$  $c^{(2)} =$ erreur  $e =$ |11  $0 +$ |10  $\boldsymbol{0}$  $1 +$ |00  $\Omega$   $\Omega$  $0 +$ |01  $\bf{0}$   $+$ 

Dans le treillis, on peut calculer la distance de Hamming d'un encodage *c* à des mots bruités *y*, en sommant à chaque étape le nombre de bits de sortie  $c^{(1)}_i$  $c_j^{(1)}, \ldots, c_j^{(k)}$  $j^{(k)}$  différents de  $y_j^{(1)}$  $y_j^{(1)}, \ldots, y_j^{(k)}$ *j* .  $y^{(1)}_{\infty} =$  $y^{(1)} = 1$ <br>  $y^{(2)} = 1$  $c^{(1)}_{(2)} =$  $c^{(2)} =$ erreur  $e =$ |11  $0 +$ |10  $\boldsymbol{0}$  $1 +$ |00  $\theta$  $\boldsymbol{0}$   $\Omega$  $0 +$ |01  $+$ || 0|01 ||  $\boldsymbol{0}$   $0 +$ 

Dans le treillis, on peut calculer la distance de Hamming d'un encodage *c* à des mots bruités *y*, en sommant à chaque étape le nombre de bits de sortie  $c_i^{(1)}$  $c_j^{(1)}, \ldots, c_j^{(k)}$  $j^{(k)}$  différents de  $y_j^{(1)}$  $y_j^{(1)}, \ldots, y_j^{(k)}$ *j* .

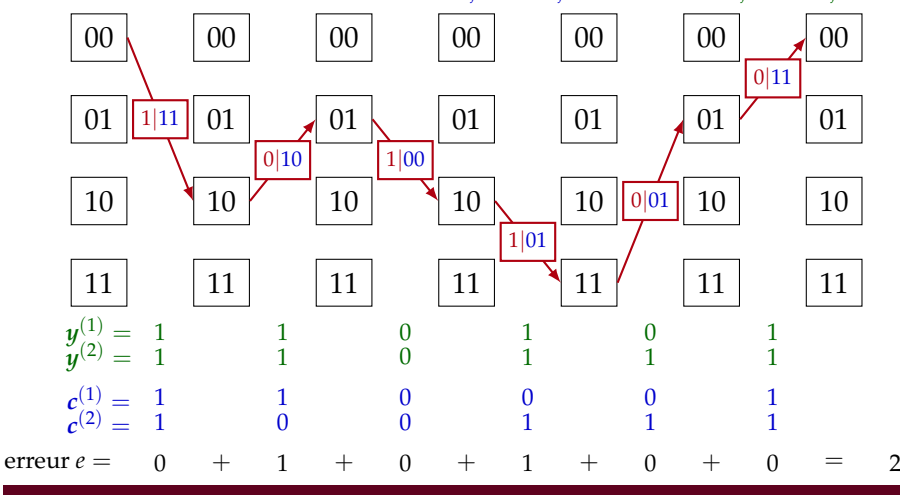

L'algorithme de Viterbi est un algorithme **glouton** et **dynamique** de calcul d'encodage le plus proche (en distance de Hamming) de *y*.

À chaque pas de temps, on tient à jour une liste des **chemins de poids minimaux** menant de l'état  $\text{initial } (m_{-1} \ldots m_{-r+1}) = (0 \ldots 0)$  à l'état courant  $(m_j \ldots m_{j-r+2}).$ 

Si à l'instant final  $j = n + r$ , le poids du chemin minimal associé à l'état  $(0 \dots 0)$  est le plus petit, alors le décodage à **réussi**. Les arêtes de ce chemin minimal fournissent les bits de message. Sinon, le décodage a **échoué**.

Au temps *j* = 0, on associe un poids 0 à l'état initial, et un poids infini aux autres états.

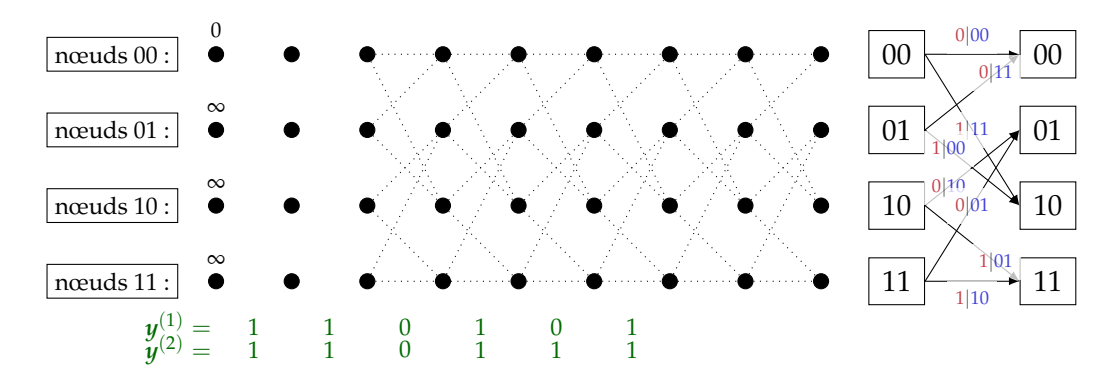

Au temps *j* ≥ 1. Pour chaque état *i* :

- 1. on cherche les deux états qui précédent *i*
- 2. on calcule les suppléments d'erreur associées à ces transitions, que l'on ajoute ensuite au poids de ces états
- 3. on met à jour le poids de *i* avec la valeur minimale des poids des deux chemins
- 4. on garde en mémoire la transition de poids minimal (cf. arête rouge)

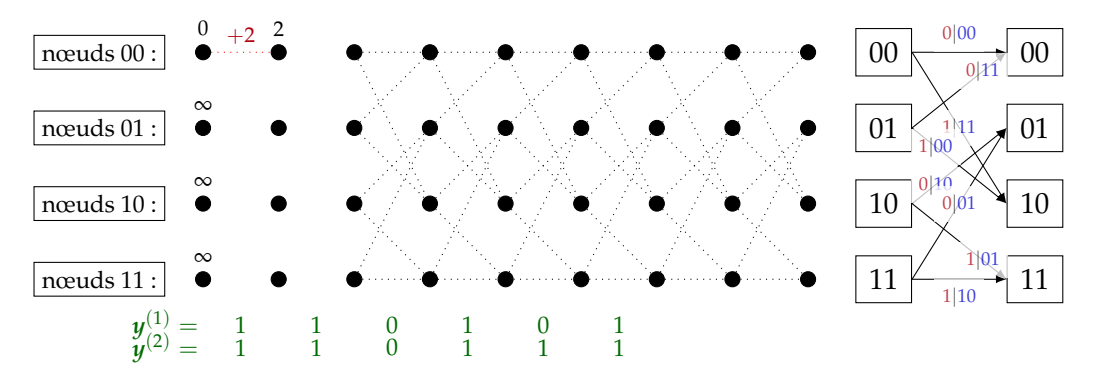

Au temps *j* ≥ 1. Pour chaque état *i* :

- 1. on cherche les deux états qui précédent *i*
- 2. on calcule les suppléments d'erreur associées à ces transitions, que l'on ajoute ensuite au poids de ces états
- 3. on met à jour le poids de *i* avec la valeur minimale des poids des deux chemins
- 4. on garde en mémoire la transition de poids minimal (cf. arête rouge)

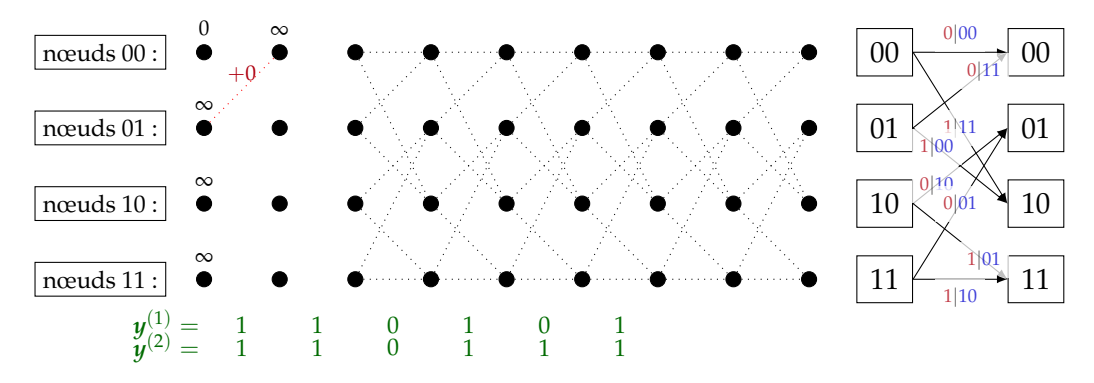

Au temps *j* ≥ 1. Pour chaque état *i* :

- 1. on cherche les deux états qui précédent *i*
- 2. on calcule les suppléments d'erreur associées à ces transitions, que l'on ajoute ensuite au poids de ces états
- 3. on met à jour le poids de *i* avec la valeur minimale des poids des deux chemins
- 4. on garde en mémoire la transition de poids minimal (cf. arête rouge)

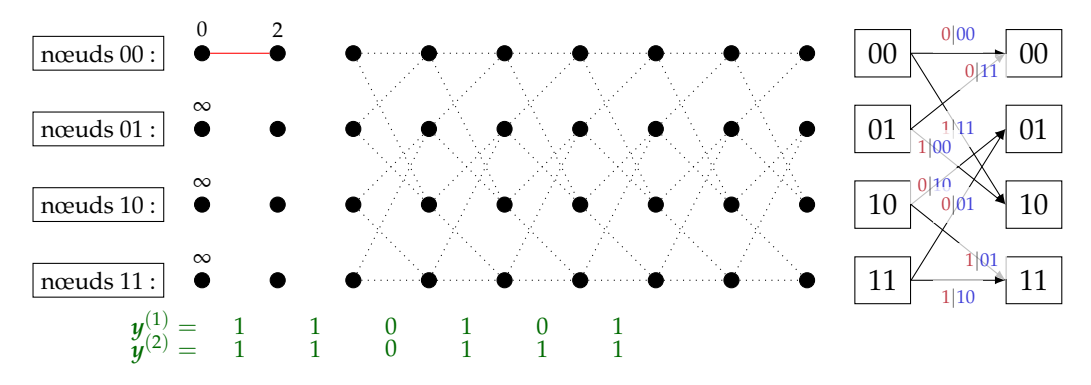
- 1. on cherche les deux états qui précédent *i*
- 2. on calcule les suppléments d'erreur associées à ces transitions, que l'on ajoute ensuite au poids de ces états
- 3. on met à jour le poids de *i* avec la valeur minimale des poids des deux chemins
- 4. on garde en mémoire la transition de poids minimal (cf. arête rouge)

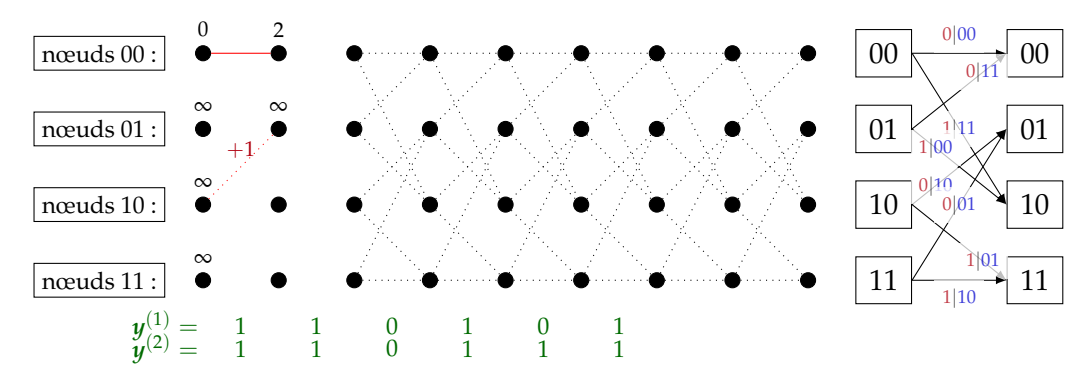

- 1. on cherche les deux états qui précédent *i*
- 2. on calcule les suppléments d'erreur associées à ces transitions, que l'on ajoute ensuite au poids de ces états
- 3. on met à jour le poids de *i* avec la valeur minimale des poids des deux chemins
- 4. on garde en mémoire la transition de poids minimal (cf. arête rouge)

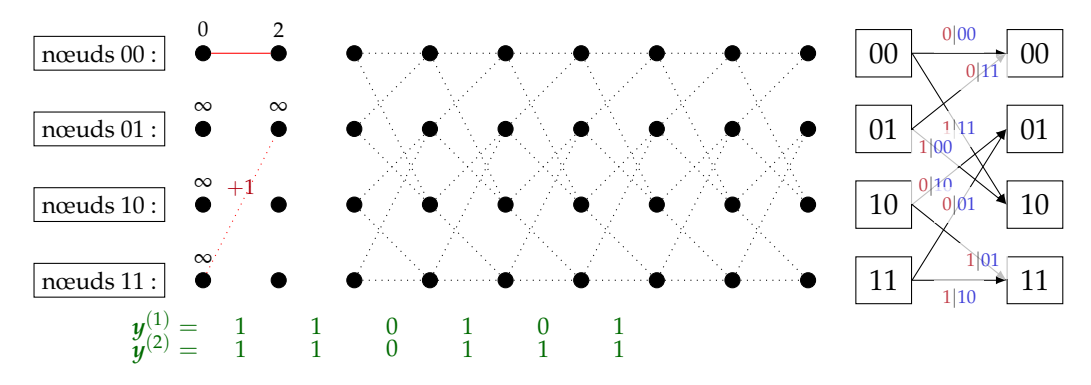

- 1. on cherche les deux états qui précédent *i*
- 2. on calcule les suppléments d'erreur associées à ces transitions, que l'on ajoute ensuite au poids de ces états
- 3. on met à jour le poids de *i* avec la valeur minimale des poids des deux chemins
- 4. on garde en mémoire la transition de poids minimal (cf. arête rouge)

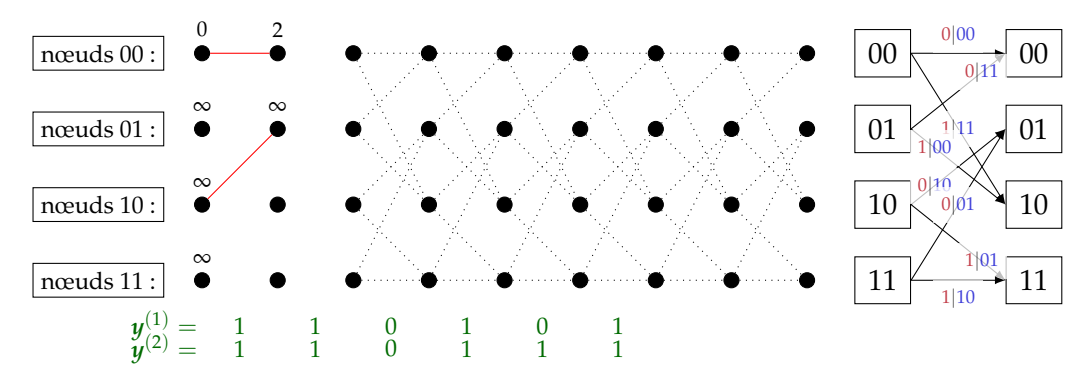

- 1. on cherche les deux états qui précédent *i*
- 2. on calcule les suppléments d'erreur associées à ces transitions, que l'on ajoute ensuite au poids de ces états
- 3. on met à jour le poids de *i* avec la valeur minimale des poids des deux chemins
- 4. on garde en mémoire la transition de poids minimal (cf. arête rouge)

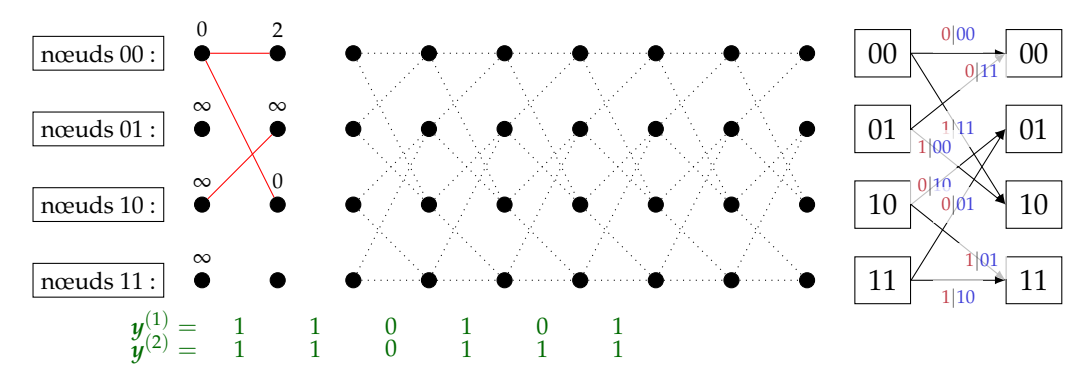

- 1. on cherche les deux états qui précédent *i*
- 2. on calcule les suppléments d'erreur associées à ces transitions, que l'on ajoute ensuite au poids de ces états
- 3. on met à jour le poids de *i* avec la valeur minimale des poids des deux chemins
- 4. on garde en mémoire la transition de poids minimal (cf. arête rouge)

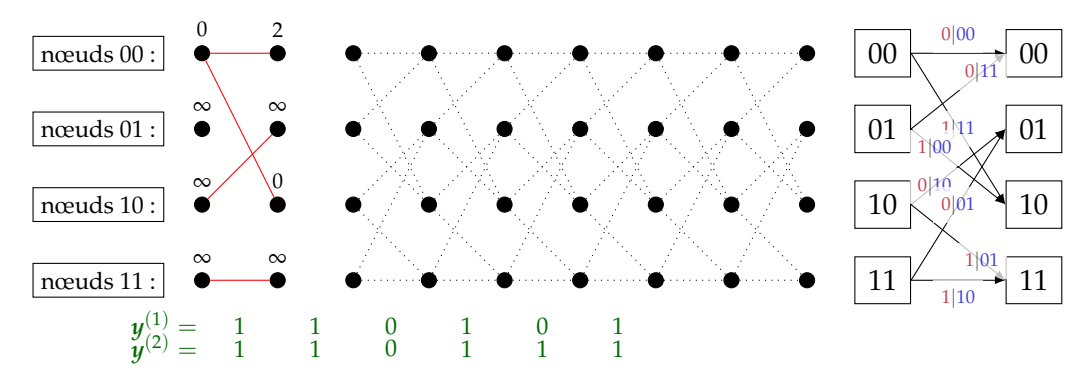

- 1. on cherche les deux états qui précédent *i*
- 2. on calcule les suppléments d'erreur associées à ces transitions, que l'on ajoute ensuite au poids de ces états
- 3. on met à jour le poids de *i* avec la valeur minimale des poids des deux chemins
- 4. on garde en mémoire la transition de poids minimal (cf. arête rouge)

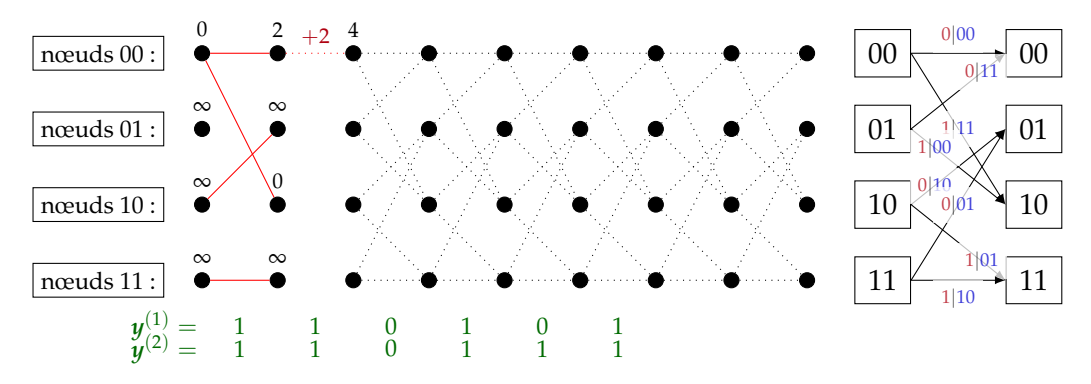

- 1. on cherche les deux états qui précédent *i*
- 2. on calcule les suppléments d'erreur associées à ces transitions, que l'on ajoute ensuite au poids de ces états
- 3. on met à jour le poids de *i* avec la valeur minimale des poids des deux chemins
- 4. on garde en mémoire la transition de poids minimal (cf. arête rouge)

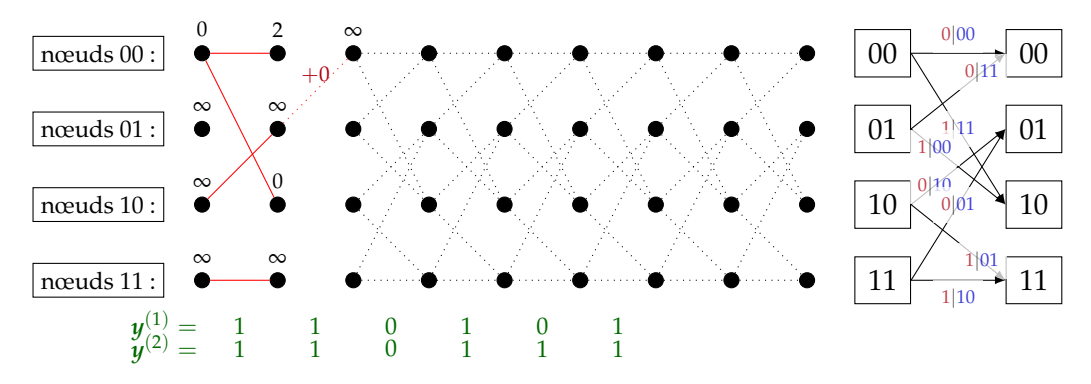

- 1. on cherche les deux états qui précédent *i*
- 2. on calcule les suppléments d'erreur associées à ces transitions, que l'on ajoute ensuite au poids de ces états
- 3. on met à jour le poids de *i* avec la valeur minimale des poids des deux chemins
- 4. on garde en mémoire la transition de poids minimal (cf. arête rouge)

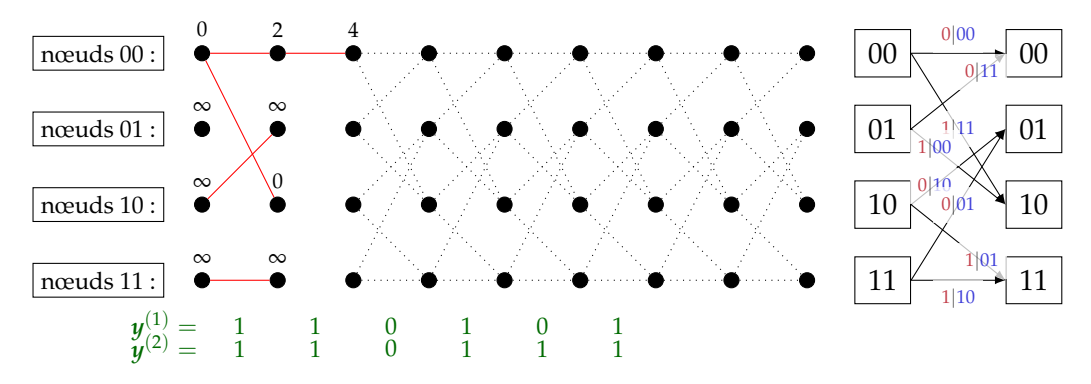

- 1. on cherche les deux états qui précédent *i*
- 2. on calcule les suppléments d'erreur associées à ces transitions, que l'on ajoute ensuite au poids de ces états
- 3. on met à jour le poids de *i* avec la valeur minimale des poids des deux chemins
- 4. on garde en mémoire la transition de poids minimal (cf. arête rouge)

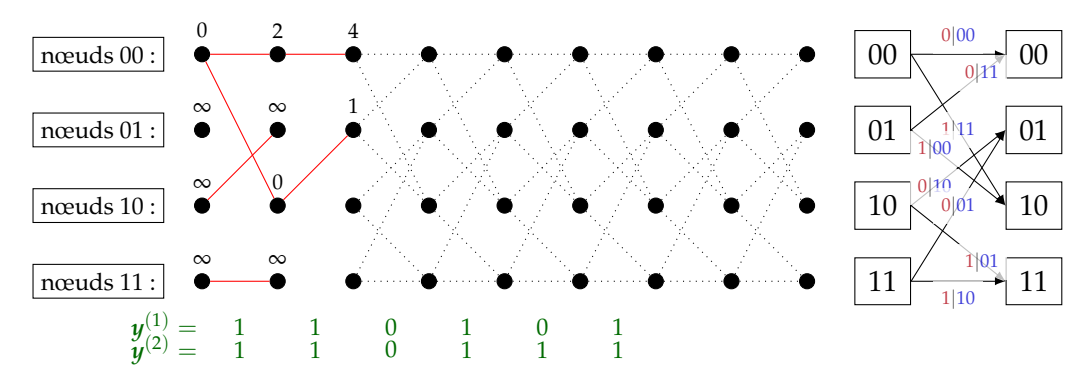

- 1. on cherche les deux états qui précédent *i*
- 2. on calcule les suppléments d'erreur associées à ces transitions, que l'on ajoute ensuite au poids de ces états
- 3. on met à jour le poids de *i* avec la valeur minimale des poids des deux chemins
- 4. on garde en mémoire la transition de poids minimal (cf. arête rouge)

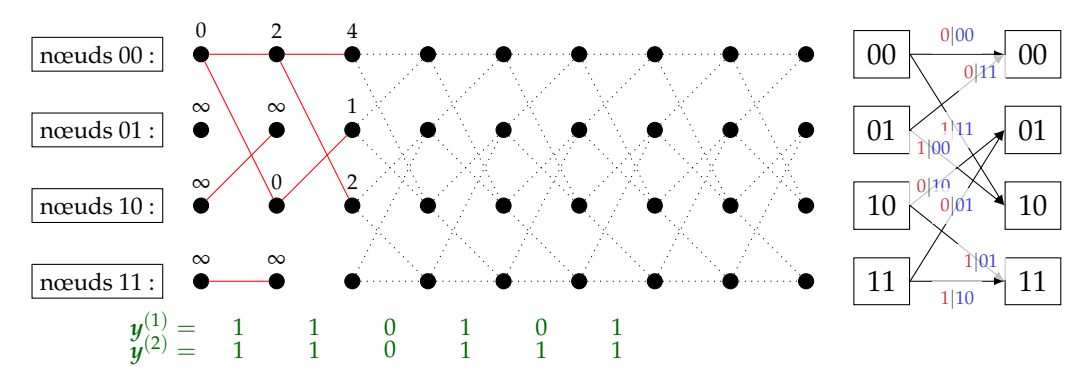

- 1. on cherche les deux états qui précédent *i*
- 2. on calcule les suppléments d'erreur associées à ces transitions, que l'on ajoute ensuite au poids de ces états
- 3. on met à jour le poids de *i* avec la valeur minimale des poids des deux chemins
- 4. on garde en mémoire la transition de poids minimal (cf. arête rouge)

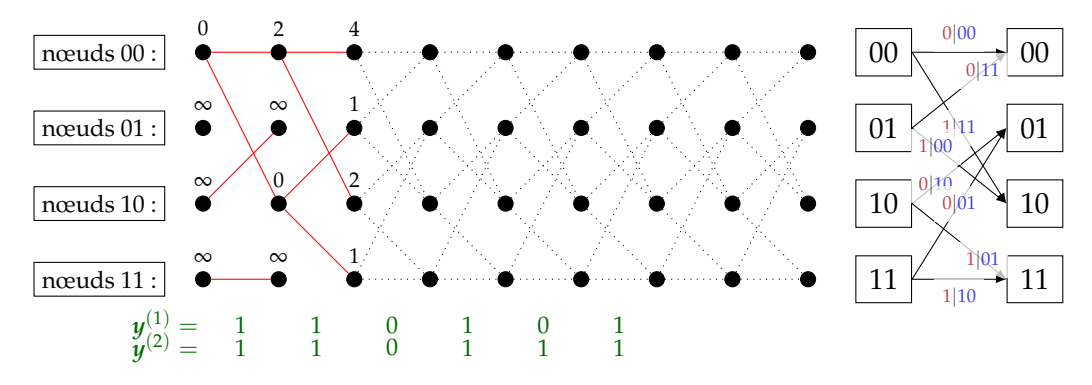

- 1. on cherche les deux états qui précédent *i*
- 2. on calcule les suppléments d'erreur associées à ces transitions, que l'on ajoute ensuite au poids de ces états
- 3. on met à jour le poids de *i* avec la valeur minimale des poids des deux chemins
- 4. on garde en mémoire la transition de poids minimal (cf. arête rouge)

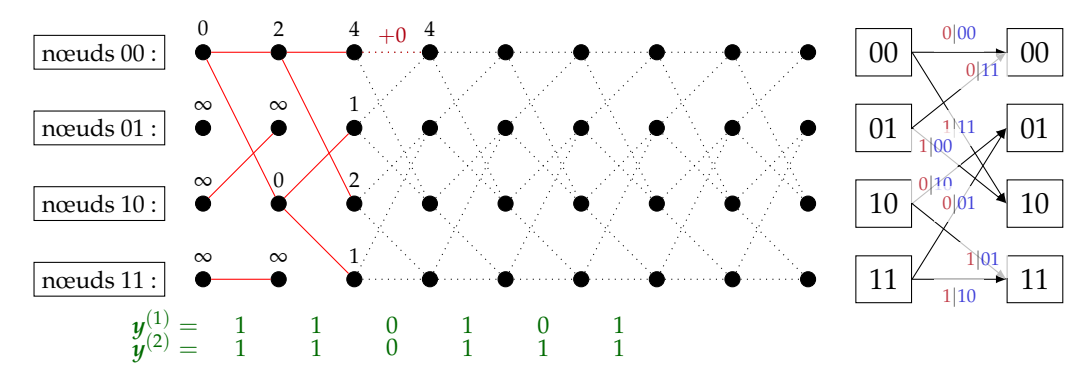

- 1. on cherche les deux états qui précédent *i*
- 2. on calcule les suppléments d'erreur associées à ces transitions, que l'on ajoute ensuite au poids de ces états
- 3. on met à jour le poids de *i* avec la valeur minimale des poids des deux chemins
- 4. on garde en mémoire la transition de poids minimal (cf. arête rouge)

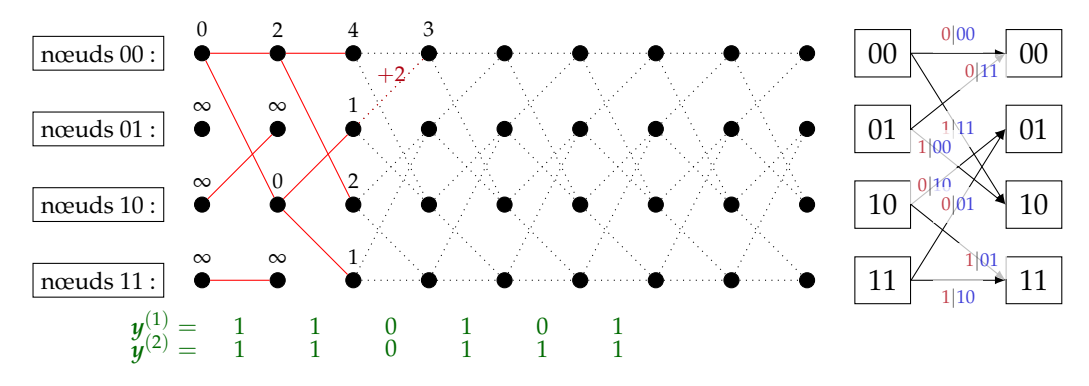

- 1. on cherche les deux états qui précédent *i*
- 2. on calcule les suppléments d'erreur associées à ces transitions, que l'on ajoute ensuite au poids de ces états
- 3. on met à jour le poids de *i* avec la valeur minimale des poids des deux chemins
- 4. on garde en mémoire la transition de poids minimal (cf. arête rouge)

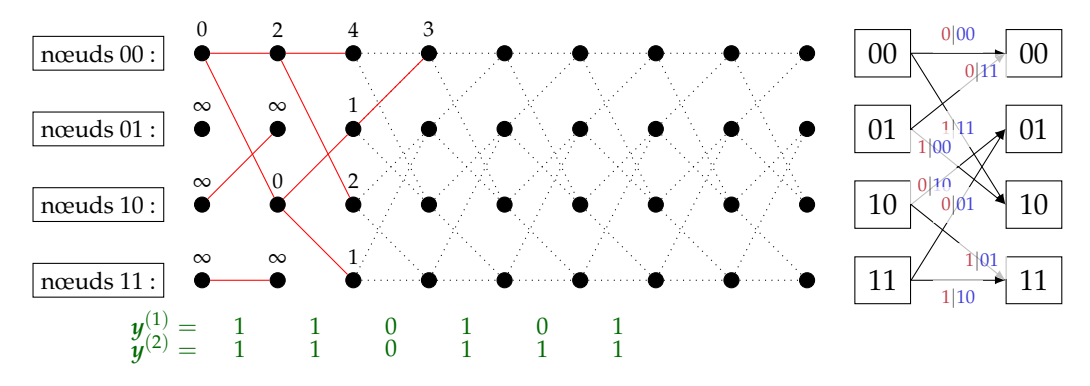

- 1. on cherche les deux états qui précédent *i*
- 2. on calcule les suppléments d'erreur associées à ces transitions, que l'on ajoute ensuite au poids de ces états
- 3. on met à jour le poids de *i* avec la valeur minimale des poids des deux chemins
- 4. on garde en mémoire la transition de poids minimal (cf. arête rouge)

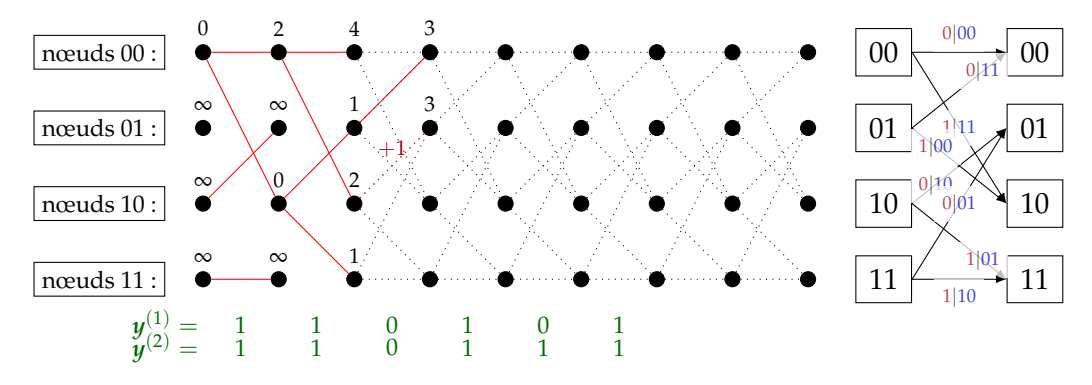

- 1. on cherche les deux états qui précédent *i*
- 2. on calcule les suppléments d'erreur associées à ces transitions, que l'on ajoute ensuite au poids de ces états
- 3. on met à jour le poids de *i* avec la valeur minimale des poids des deux chemins
- 4. on garde en mémoire la transition de poids minimal (cf. arête rouge)

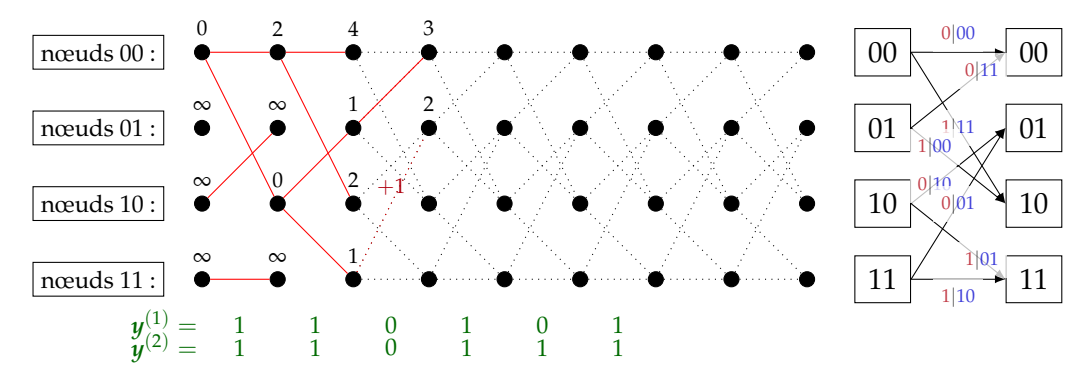

- 1. on cherche les deux états qui précédent *i*
- 2. on calcule les suppléments d'erreur associées à ces transitions, que l'on ajoute ensuite au poids de ces états
- 3. on met à jour le poids de *i* avec la valeur minimale des poids des deux chemins
- 4. on garde en mémoire la transition de poids minimal (cf. arête rouge)

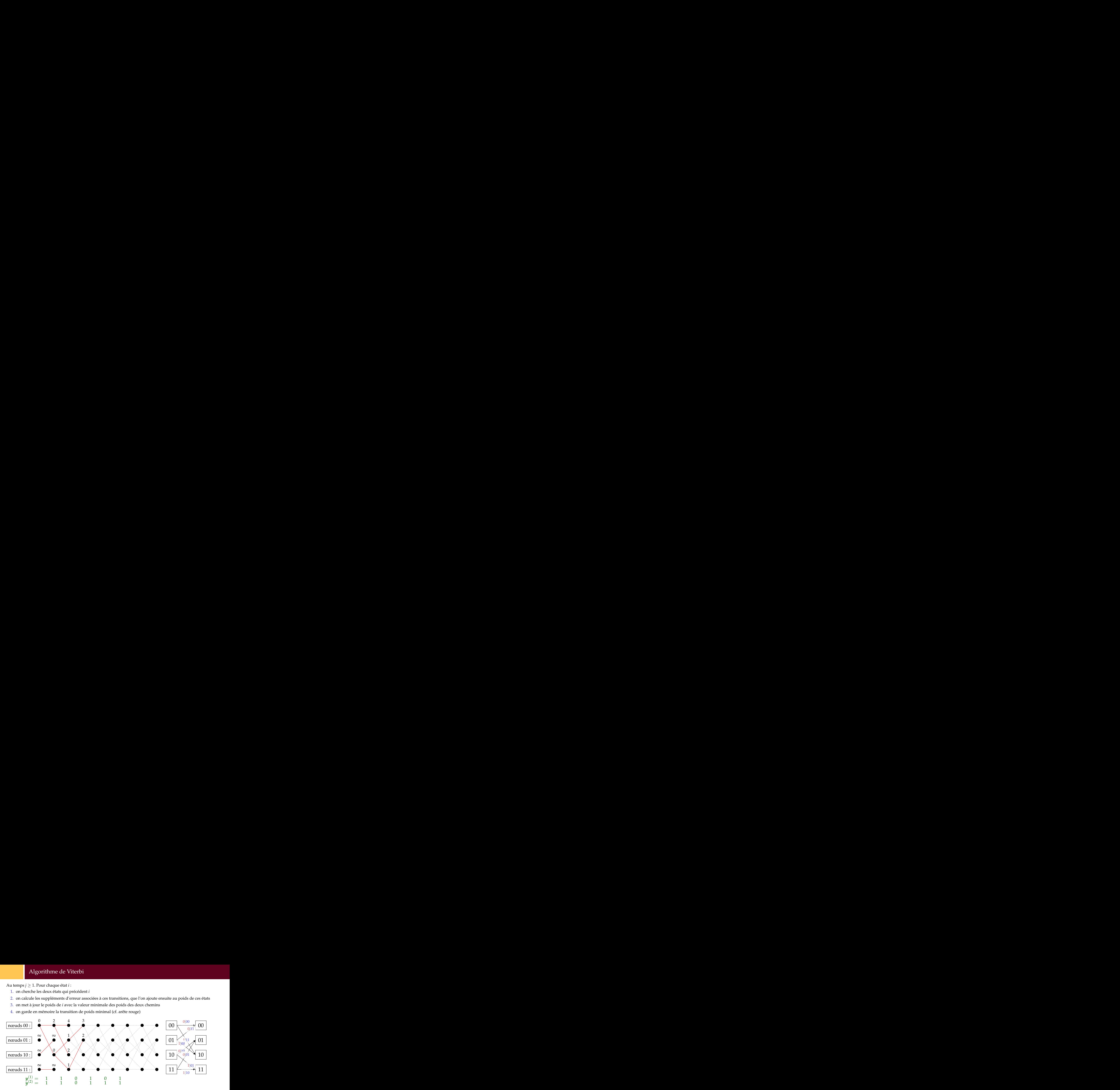

- 1. on cherche les deux états qui précédent *i*
- 2. on calcule les suppléments d'erreur associées à ces transitions, que l'on ajoute ensuite au poids de ces états
- 3. on met à jour le poids de *i* avec la valeur minimale des poids des deux chemins
- 4. on garde en mémoire la transition de poids minimal (cf. arête rouge)

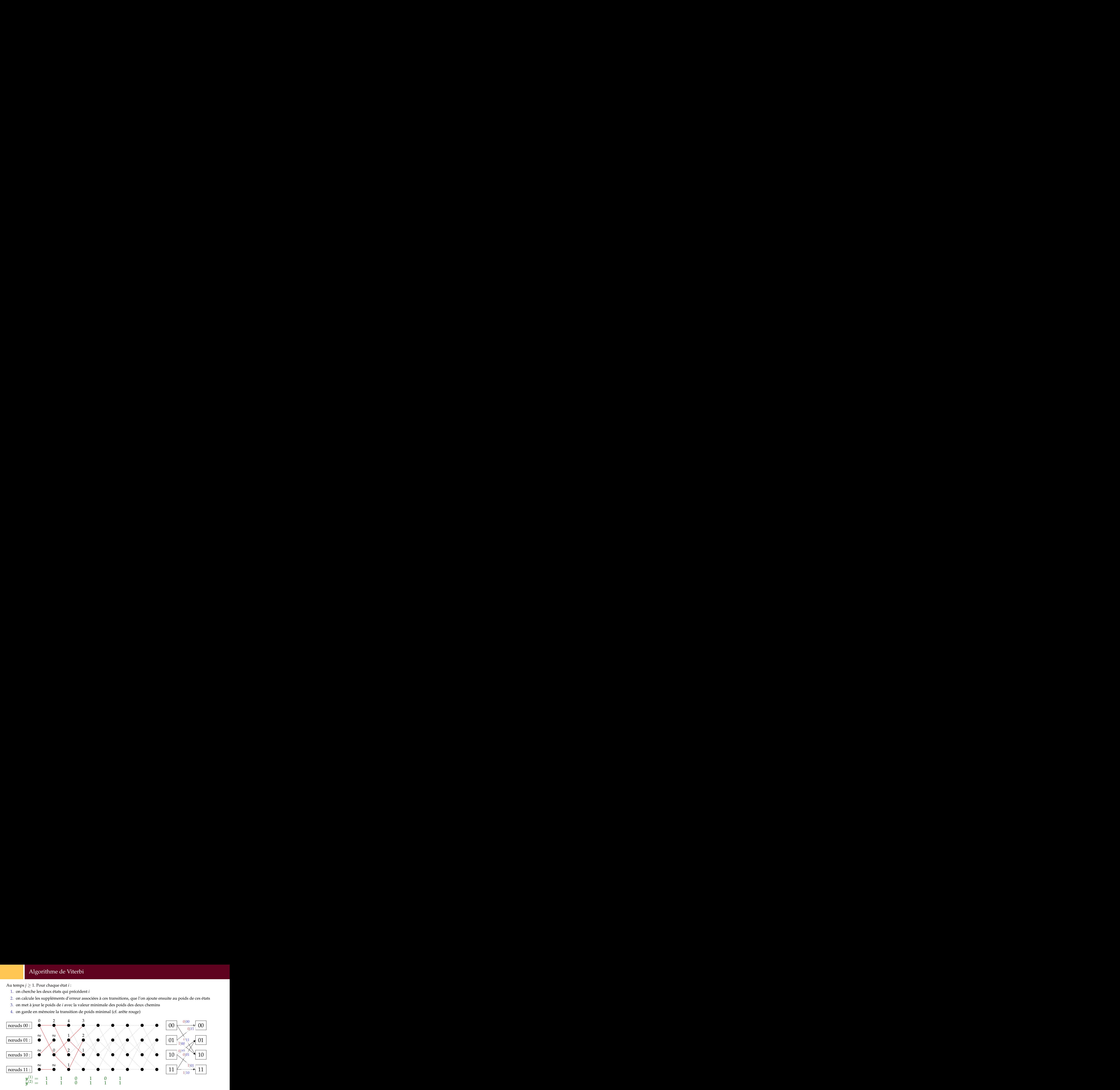

- 1. on cherche les deux états qui précédent *i*
- 2. on calcule les suppléments d'erreur associées à ces transitions, que l'on ajoute ensuite au poids de ces états
- 3. on met à jour le poids de *i* avec la valeur minimale des poids des deux chemins
- 4. on garde en mémoire la transition de poids minimal (cf. arête rouge)

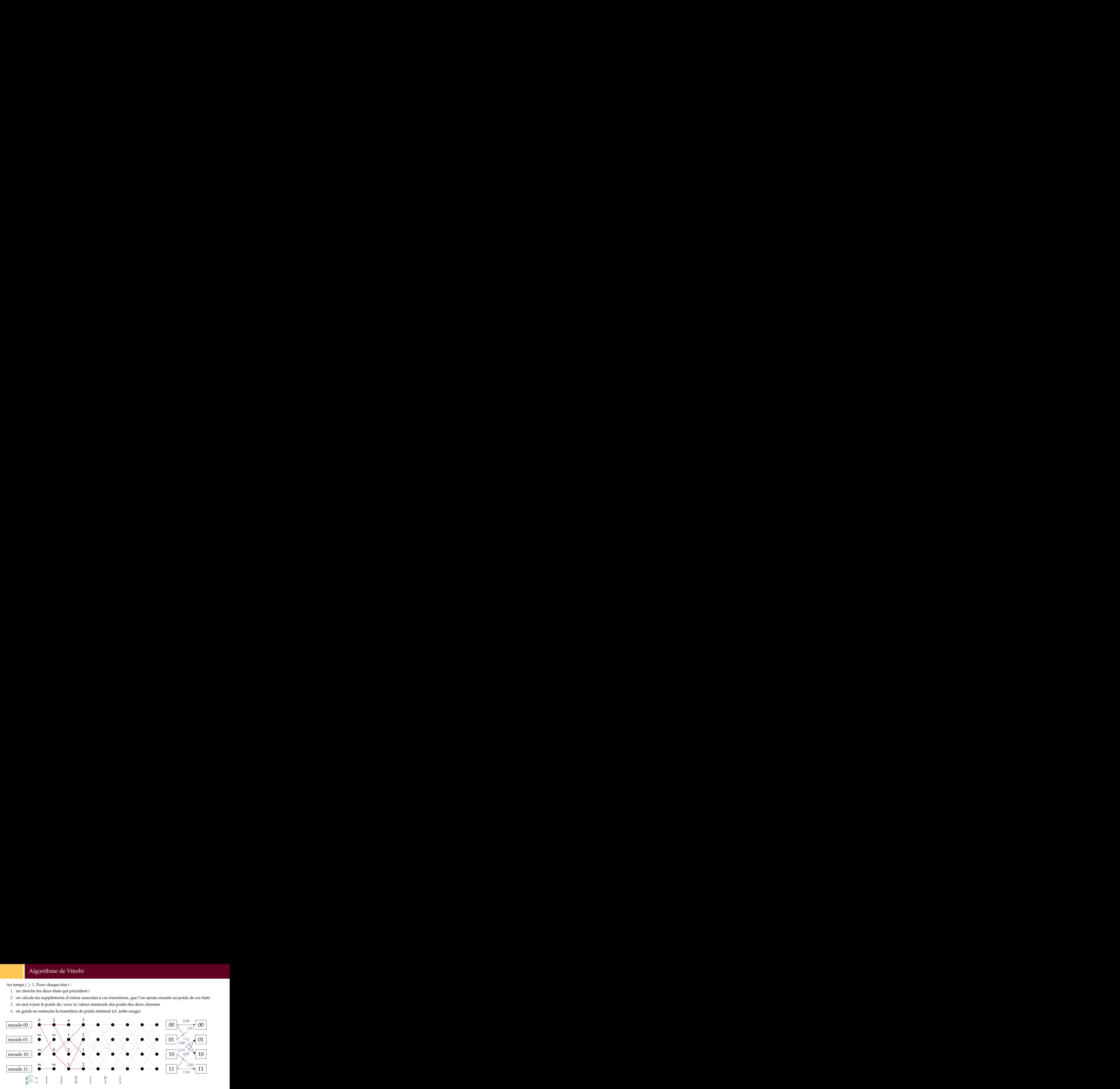

- 1. on cherche les deux états qui précédent *i*
- 2. on calcule les suppléments d'erreur associées à ces transitions, que l'on ajoute ensuite au poids de ces états
- 3. on met à jour le poids de *i* avec la valeur minimale des poids des deux chemins
- 4. on garde en mémoire la transition de poids minimal (cf. arête rouge)

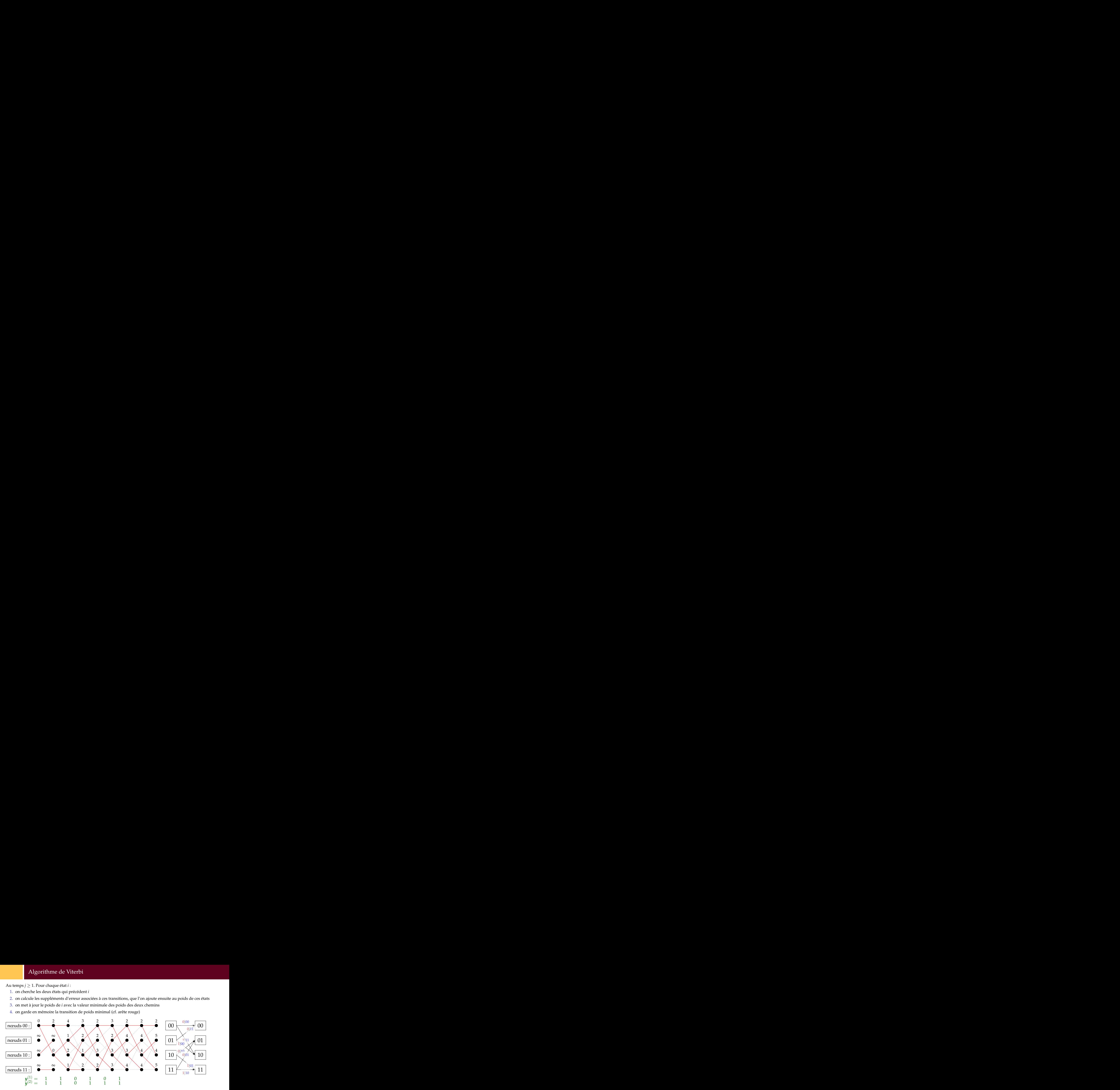

Une fois le processus terminé, **si l'état** (0, . . . , 0) **correspond à un poids d'erreur minimal**, on remonte ce chemin de poids minimal pour retrouver le message *m*. i<br>
...,0) correspond à un poids d'erreur minimal, on remonte ce chemin de<br>
...,0) correspond à un poids d'erreur minimal, on remonte ce chemin de<br>
...,0) correspond à un poids d'erreur minimal, on remonte ce chemin de<br>
..

Dans l'exemple, on avait les mots de code  $\left\{c^{(1)}\right\}$ 

$$
\begin{cases} c^{(1)} = 1 & 1 \quad 0 \quad 0 \quad 0 \quad 1 \\ c^{(2)} = 1 \quad 0 \quad 0 \quad 1 \quad 1 \quad 1 \end{cases} \text{ donc}
$$

le poids de l'erreur était bien 2.

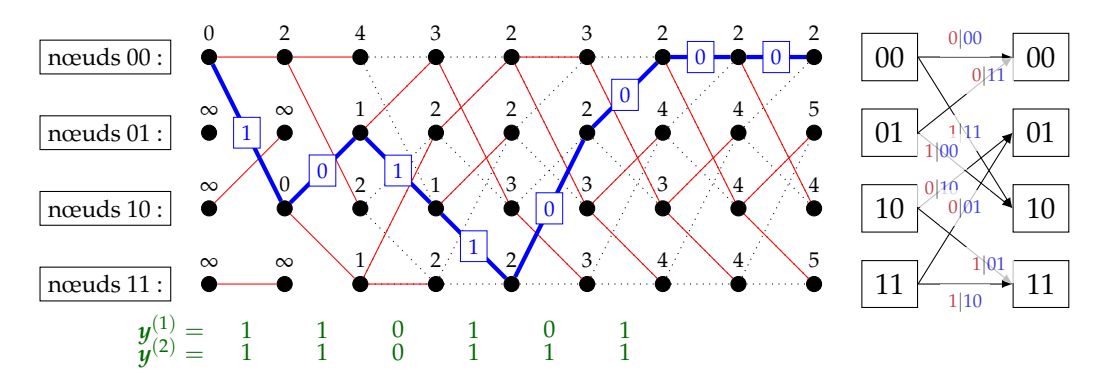

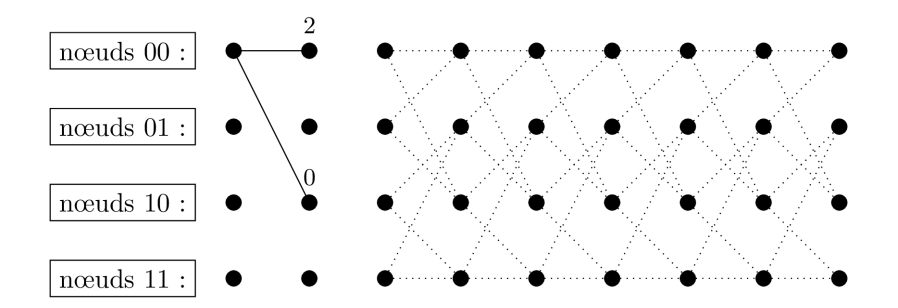

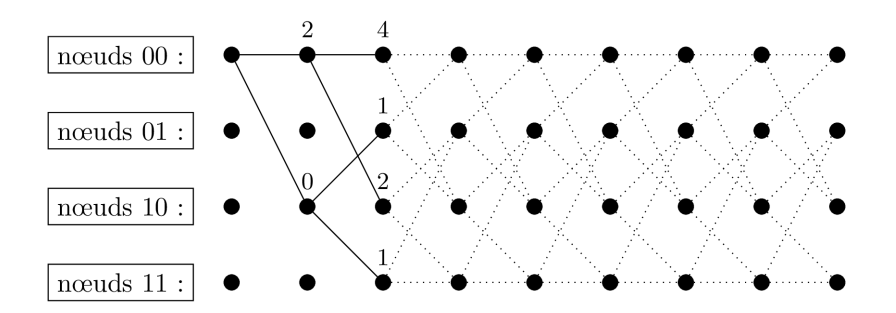

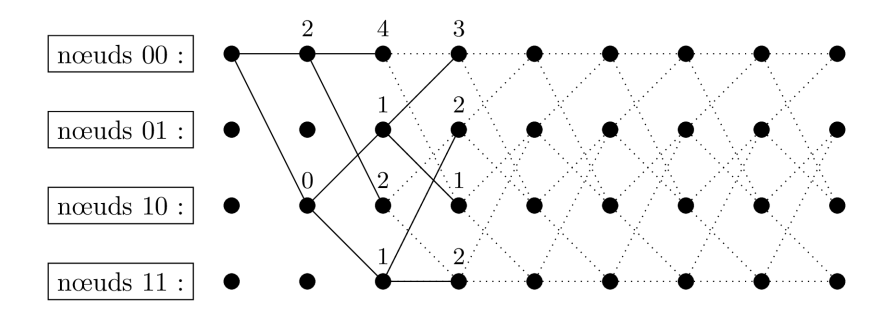

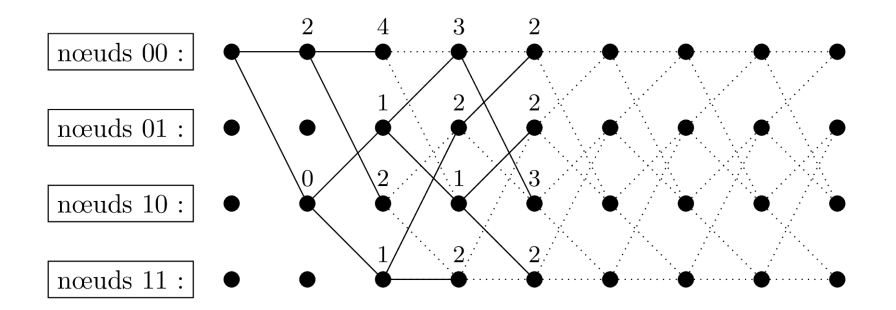

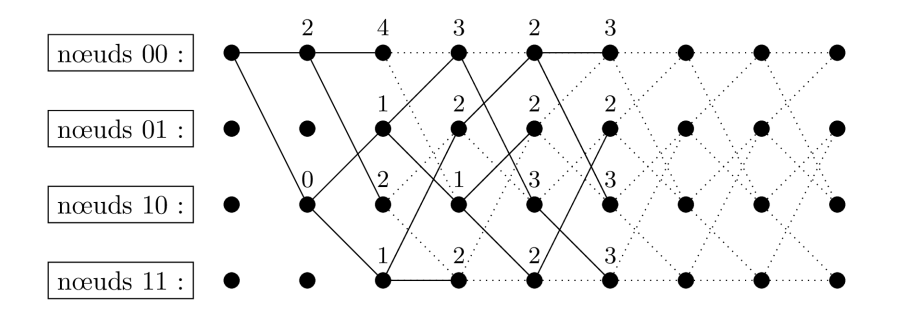

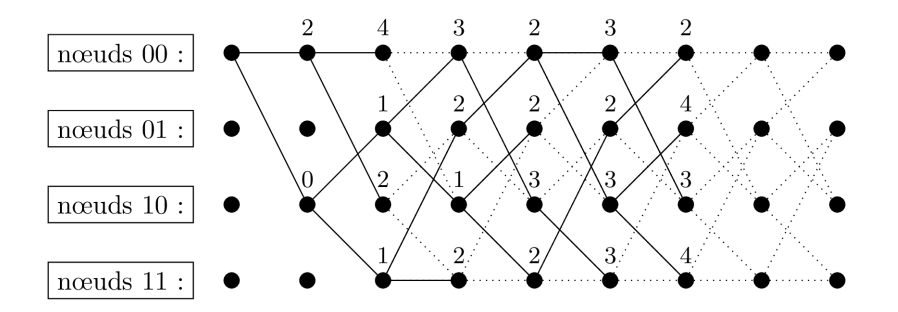

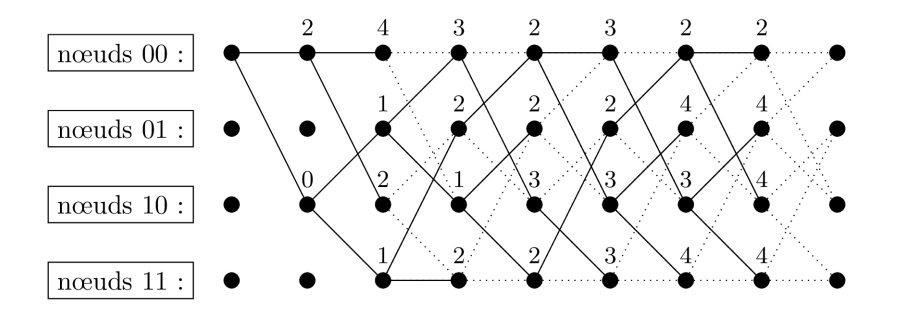

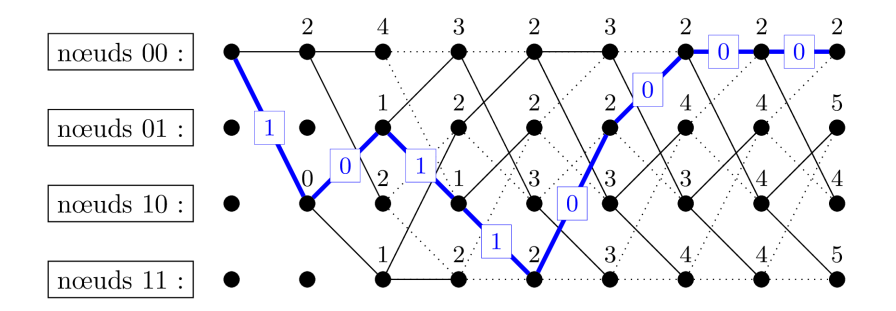

<span id="page-65-0"></span>1. [Rappels sur l'encodage](#page-1-0)

2. [Algorithme de décodage de Viterbi](#page-23-0)

3. [D'autres exemples](#page-65-0)

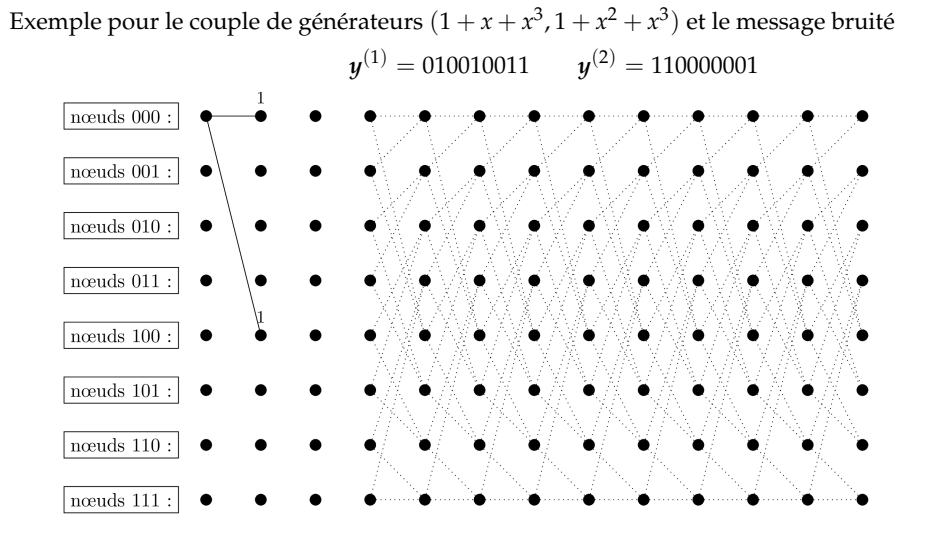

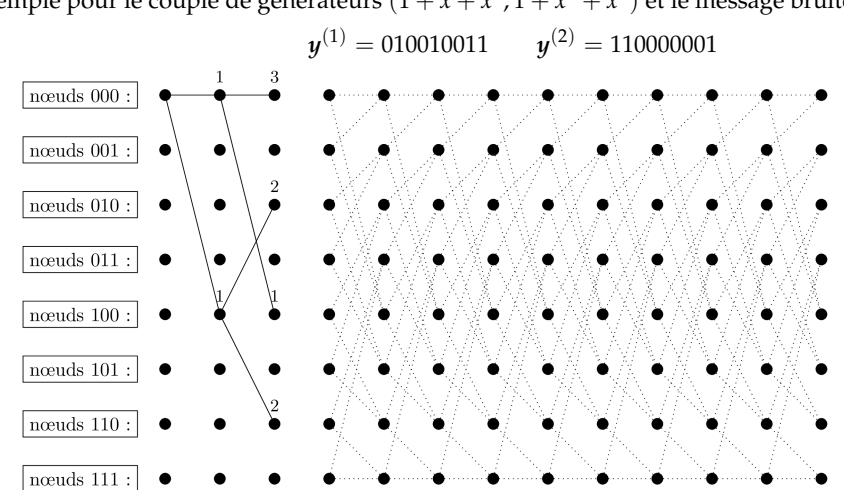

Exemple pour le couple de générateurs  $(1 + x + x^3, 1 + x^2 + x^3)$  et le message bruité

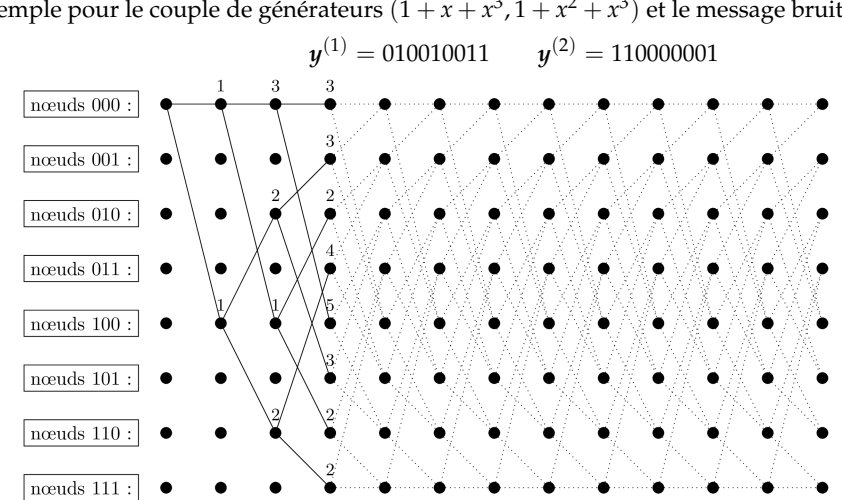

Exemple pour le couple de générateurs  $(1 + x + x^3, 1 + x^2 + x^3)$  et le message bruité

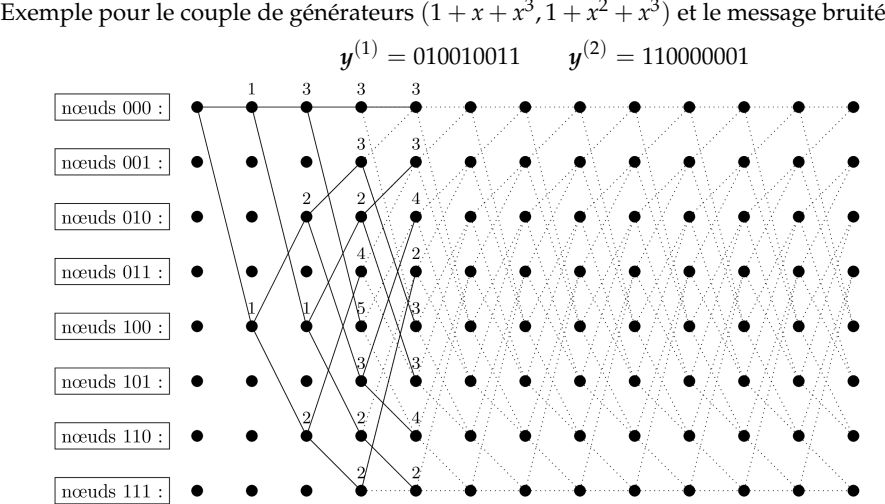

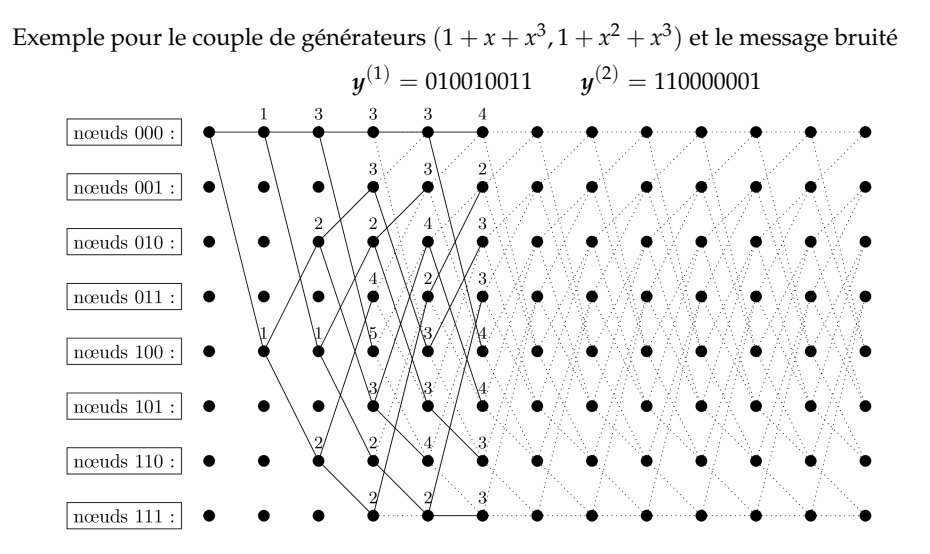

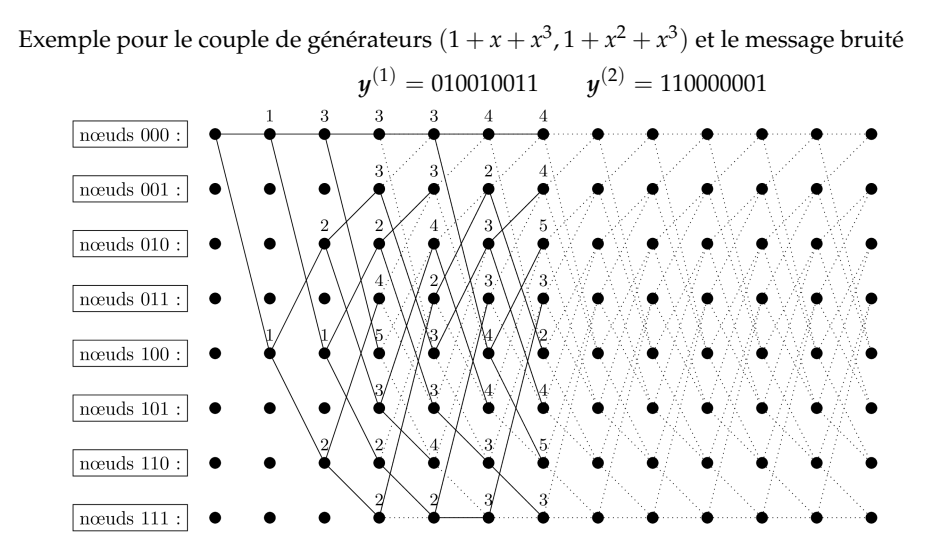
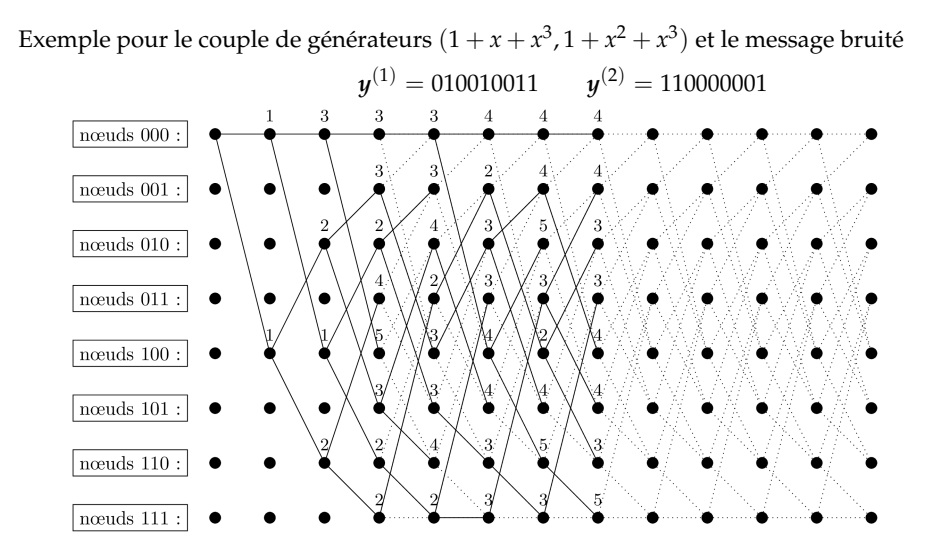

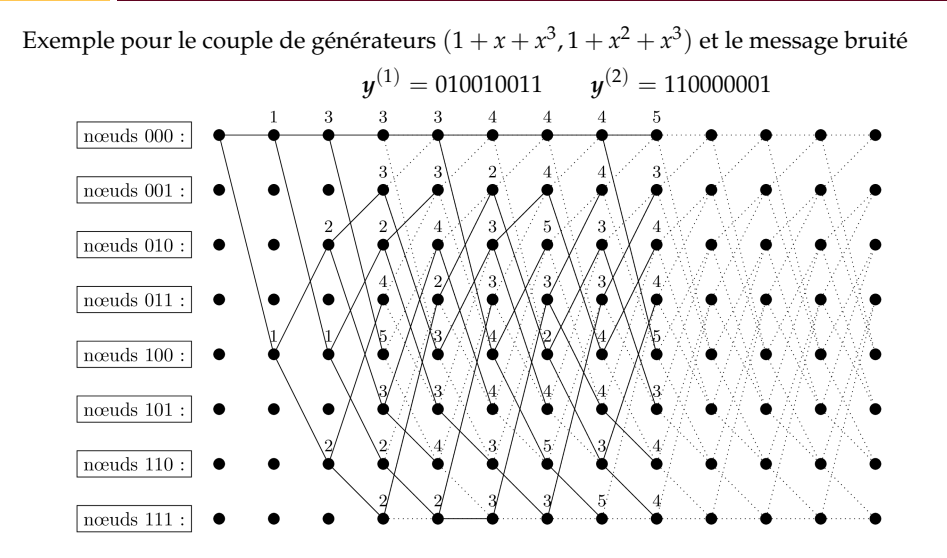

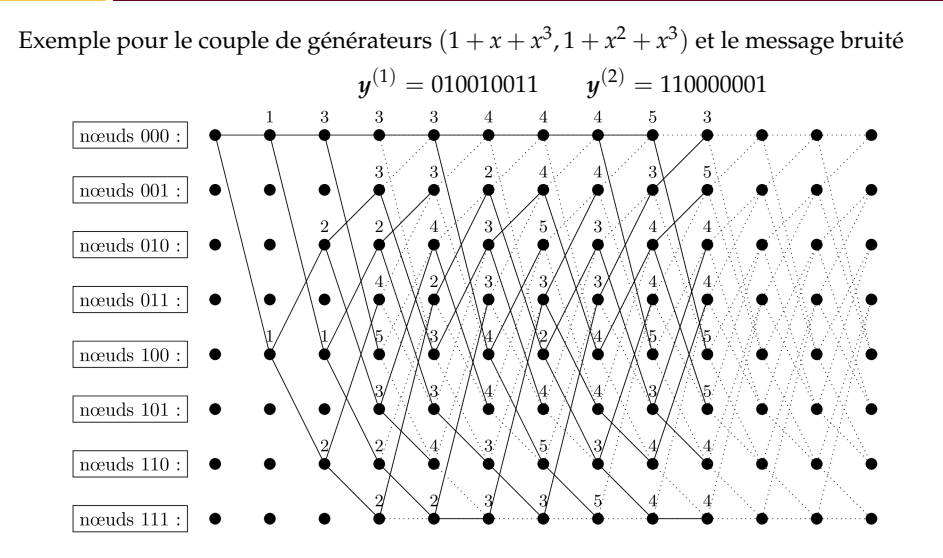

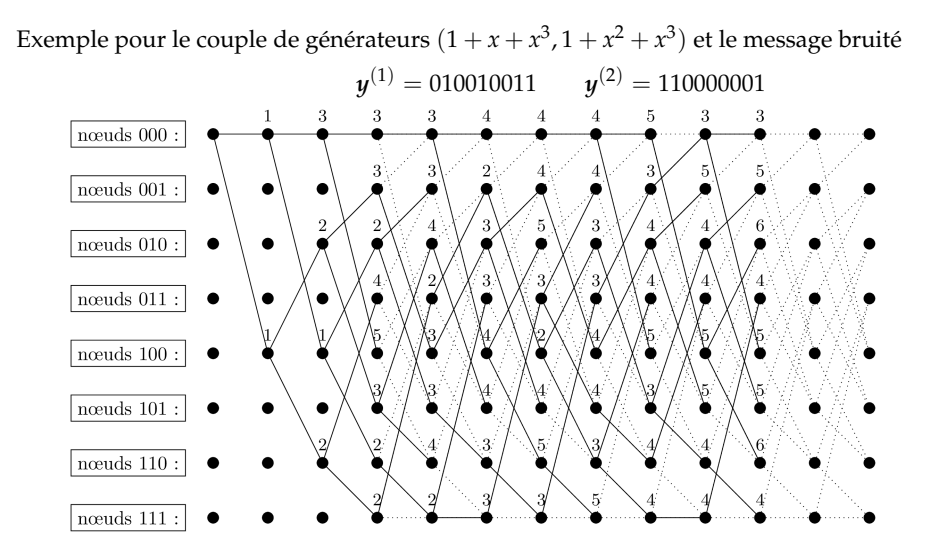

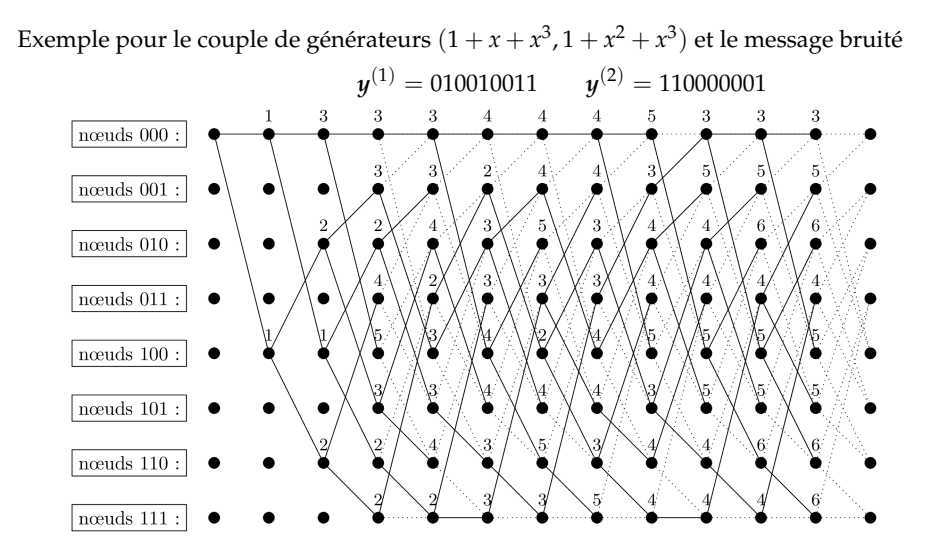

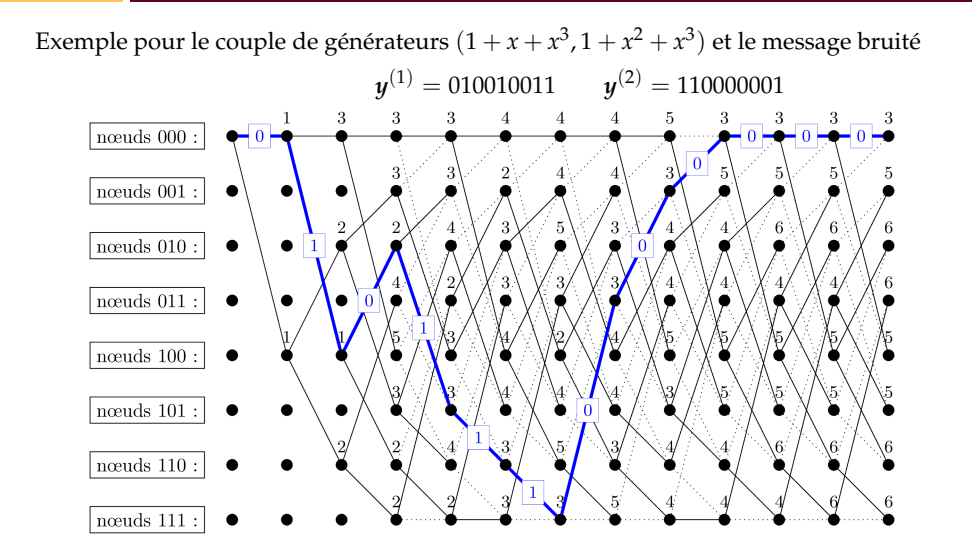